# **Electronic Notifiable Disease Messaging System (ENDMS) Implementation Guide**

A guide to creating HL7 messages for direct notification to the ENDMS

# **Contents**

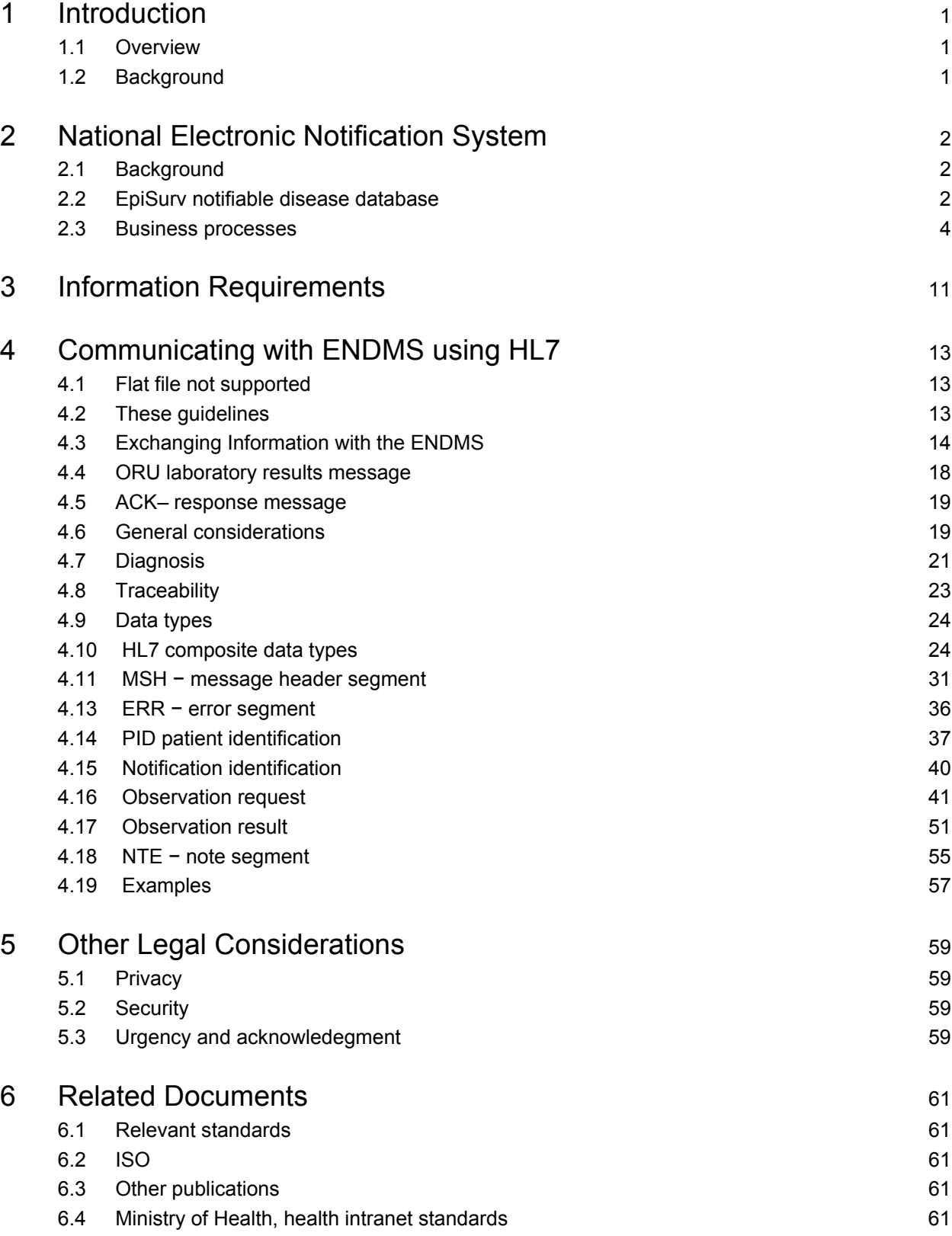

# List of Tables

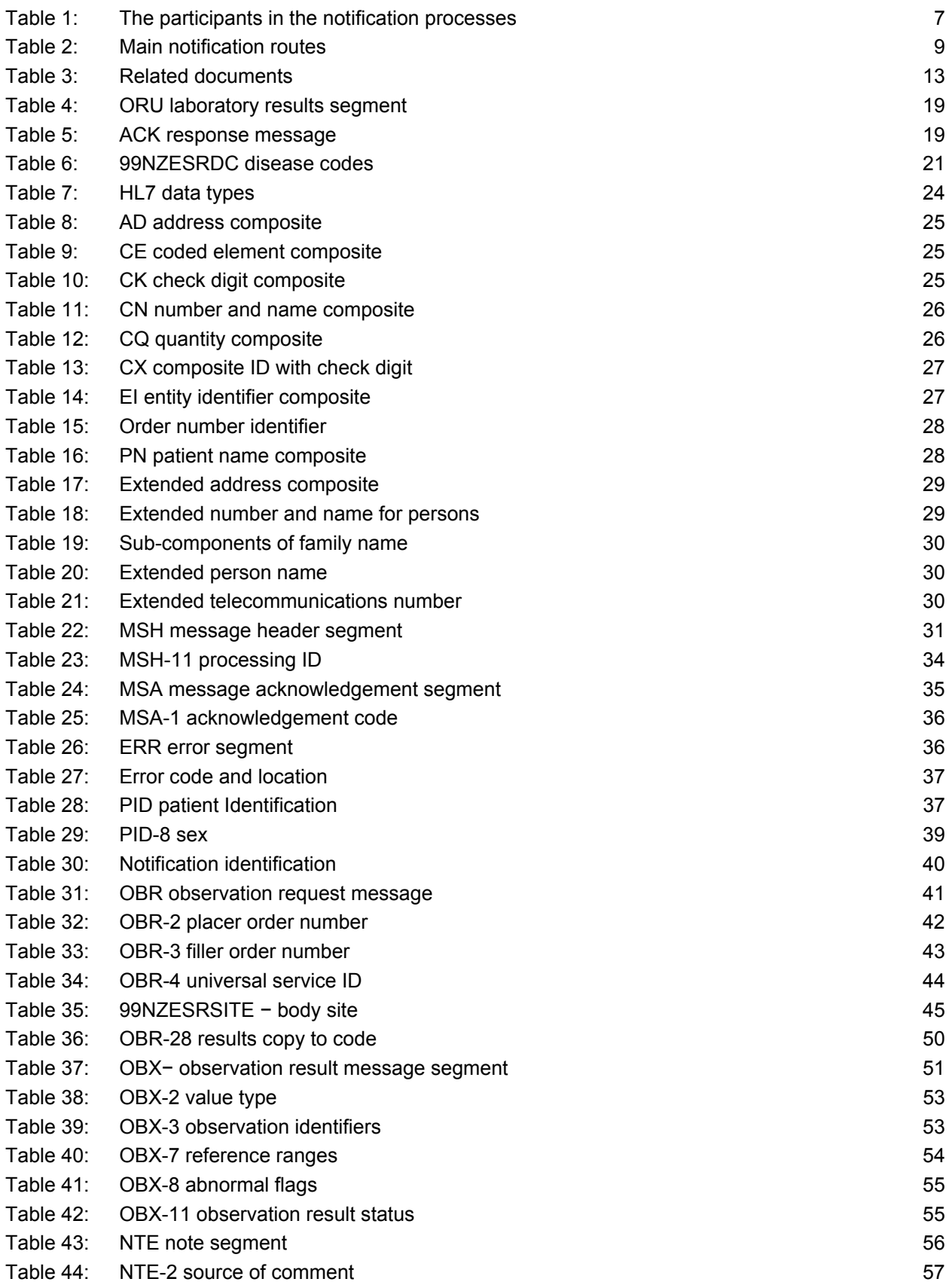

# List of Figures

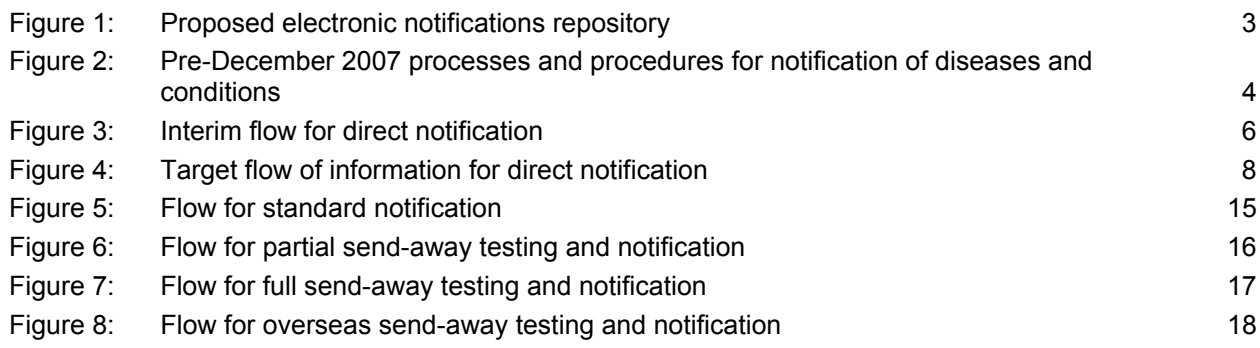

# **1 Introduction**

### **1.1 Overview**

Notification is a key part of monitoring and managing communicable disease (and some non-communicable issues) under the current Health Act 1956. Under Schedules 1 and 2 of the Health Act there are 49 diseases and conditions that are required to be notified (including on suspicion) to a medical officer of health.

Section 74AA of the Health Act requires laboratories to directly notify a medical officer of health, based at one of 20 local public health units, on confirmation or suspicion that a patient has a notifiable disease. It is anticipated that the requirement to report on suspicion will no longer be necessary once a review of procedures has been completed.

The primary purpose of notification is to trigger an appropriate public health response so that further illness can be prevented. The secondary purpose is for surveillance; that is, is to predict, observe and minimise the harm caused by outbreak, epidemic and pandemic situations. Accurate and timely data is essential if we are to promptly identify and respond to important public health events such as pandemic influenza, or a similar emergent infectious agent with epidemic or pandemic potential.

# **1.2 Background**

In 2003 the Ministry of Health initiated a review of the current system of notifiable diseases and conditions. This was undertaken by the consultancy group Allen and Clarke. The review identified a need to improve the effectiveness of the current system, especially in relation to data accuracy and timeliness. A major recommendation was to create the legal framework that would allow direct laboratory notification of notifiable diseases.

The Health Amendment Act 2006 was passed in December 2006. As well as improving the government's ability to respond to an outbreak of pandemic flu or a similar highly infectious disease, this new legislation provided for direct laboratory notification (of notifiable diseases). Along with the aim of improving the New Zealand disease surveillance system in terms of its timeliness, quality and accessibility, the problematic nature of relying on the voluntary participation of laboratories to supply data was strong justification for introducing a legal requirement for laboratories to report cases of notifiable diseases.

# **2 National Electronic Notification System**

# **2.1 Background**

In July 2007 the Ministry of Health established a project team and a sector advisory group to help facilitate the introduction of direct laboratory notification. Based on consultation with stakeholders, including regional meetings, an electronic system for reporting notifiable conditions was identified as an option to explore further. The electronic delivery of test results from laboratory to ordering practitioner is well established in New Zealand, but public health services' information capability and the links between public health services and laboratories were not as sophisticated and well established.

A number of other jurisdictions have implemented, or are in the process of implementing, electronic notification systems. New South Wales is a good example, where they have had paper- and phone-based laboratory notification since 1991. A significant amount of work has been done since 2004 as part of the NSW 'eNotification project', including work on notification algorithms (trigger points), standardised message content and structure, and the secure communication of data.

# **2.2 EpiSurv notifiable disease database**

The preferred method of notification, approved by the Direct Laboratory Notification Advisory Group, is through a national electronic system that builds on existing systems, including EpiSurv, the national notifiable diseases database maintained by Environmental Science and Research (ESR).

EpiSurv7, a new web-based real-time version of the national notifiable disease surveillance system, was deployed in April 2007. In May 2007 ESR developed and deployed a prototype contact-tracing module for use with EpiSurv7 for Exercise Cruickshank. EpiSurv7 is currently used by public health services throughout New Zealand, with 150 registered users. The system is extensible and scaleable.

The development and implementation of a national electronic solution for direct laboratory notifications requires a phased approach to ensure the implementation is robust and co-ordinates with other IT projects involving laboratories. This will also ensure there is efficient and effective use of IT resources and systems, and will help to minimise compliance costs for all parties involved.

The national electronic system will provide a base set of functionality and tools, including:

- electronic and manual data capture
- recording of cases of notifiable diseases and subsequent investigation details
- recording of contact tracing information and linking of cases
- data analysis and reporting.

The system is intended to work alongside local public health unit systems, which are used to support more advanced requirements for notifiable disease case management, contact tracing and management, and outbreak and emergency responses. Basically, it provides interfaces through which data can be exchanged electronically.

ESR recently invested in an enhanced, robust and secure information management platform known as SurvINZ. It is on this platform that ESR has integrated (and continues to integrate) its surveillance systems and activities to achieve greater efficiency and deliver more integrated and timely information to its stakeholders and end-users for the benefit of public health.

The following simplified diagram in Figure 1 provides a summary of the current and proposed role of ESR as a central repository/router for notification data.

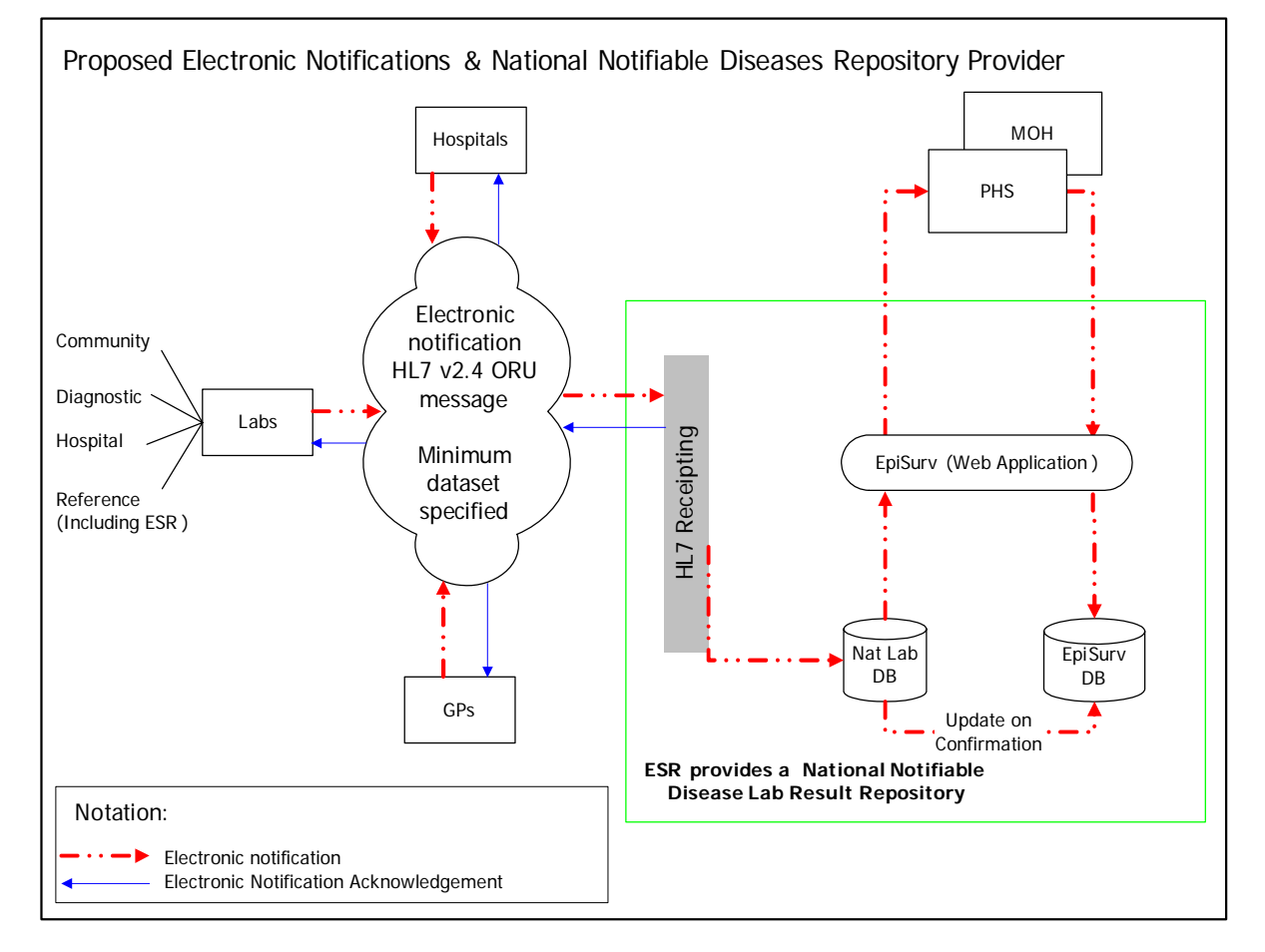

#### **Figure 1:** Proposed electronic notifications repository

### **2.3 Business processes**

#### **2.3.1 Pre-December 2007 notification processes**

Before December 2007 the source, method and form of transfer for notification information varied between public health units. Most notifications were received by telephone or fax ('manually'). Notification information could be recorded on a locally designed notification form by staff at the medical practice, or by public health unit staff as it was received.

At the public health unit, information was either written on a paper form and then entered into EpiSurv via a web-based form, or entered directly into EpiSurv and the case report form printed from there, thus creating an electronic copy and a hard copy record. Most public health units used some form of cover sheet to record information for the case. The case report form and cover sheet were then forwarded to other public health units or territorial authority staff for review and investigation of the case.

The initial details recorded in EpiSurv were updated and added to as more information became available (investigation and outcome). Once all investigations had been completed, the case was closed. Cases could be reopened if further information became available. A schematic overview of the old system is shown in Figure 2.

**Figure 2:** Pre-December 2007 processes and procedures for notification of diseases and conditions

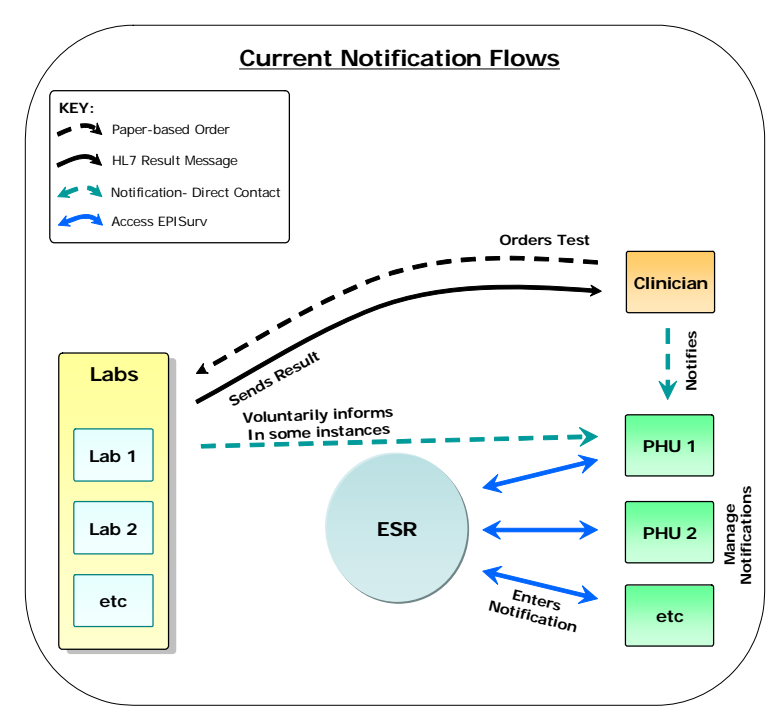

Clinicians were required to report notifiable diseases and conditions to the Medical Officer of Health listed under Schedule 1 of the Health Act 1956. This included notification on suspicion.

#### **2.3.2 Post-December 2007 notification processes**

To meet the new legal requirements, the person in charge of a medical laboratory will have several options to report, depending on their laboratory's capacity. The following methods may be used to notify medical officers of health:

- manual notification, including phone or fax
- electronic copying of test results from a DHB laboratory to a DHB public health unit (for DHB patients only)<sup>1</sup>
- sending a modified<sup>2</sup> HL7 message electronically to the Medical Officer of Health
- electronic notification via the national EpiSurv system.

Laboratories may decide to continue to use a manual system, and in some smaller districts this will not cause any problems due to their small volumes of notifiable disease results. Those public health units that receive an HL7 message directly from laboratories may wish to consider using an HL7 viewer (a basic software package) to enable the receipt and dislay of electronic information from laboratories. The public health units will need to work closely with their local laboratories to ensure the information received using an HL7 viewer remains compliant with the Privacy Act.

DHB hospital laboratories will need to approach their corporate services to determine what information can be transferred from the hospital laboratories to the local public health unit. Organisation structures, governance and contractual arrangements will differ from DHB to DHB. It may be permissible to send test results unconnected to the notification to another medical practitioner (eg, a medical officer of health within the same DHB). Because the restrictions will differ for each DHB, the Ministry advises DHBs to seek their own legal advice on this issue.

For private laboratories, all patient-identifiable information not required by a medical officer of health for public health action must be removed from the test result before it can be transferred to the medical officer of health.

Laboratories and public health units are encouraged to continue working together to develop solutions/processes appropriate to local circumstances, bearing in mind that a national electronic system with a central repository is the desired outcome of the laboratory notification project. Whatever interim solution has been adopted post-18 December 2007, public health units and their local laboratories should plan for a transition to the national electronic system over time.

<sup>1</sup> This option may not be available to all DHB laboratories due to organisation structures and contractual arrangements.

<sup>2</sup> A copy of the test results modified to exclude all patient identifiable information not required by the medical Officer of health

#### **2.3.3 Interim notification data flow**

Figure 3 provides a simplified view of the interim flow of information for direct notification of notifiable diseases.

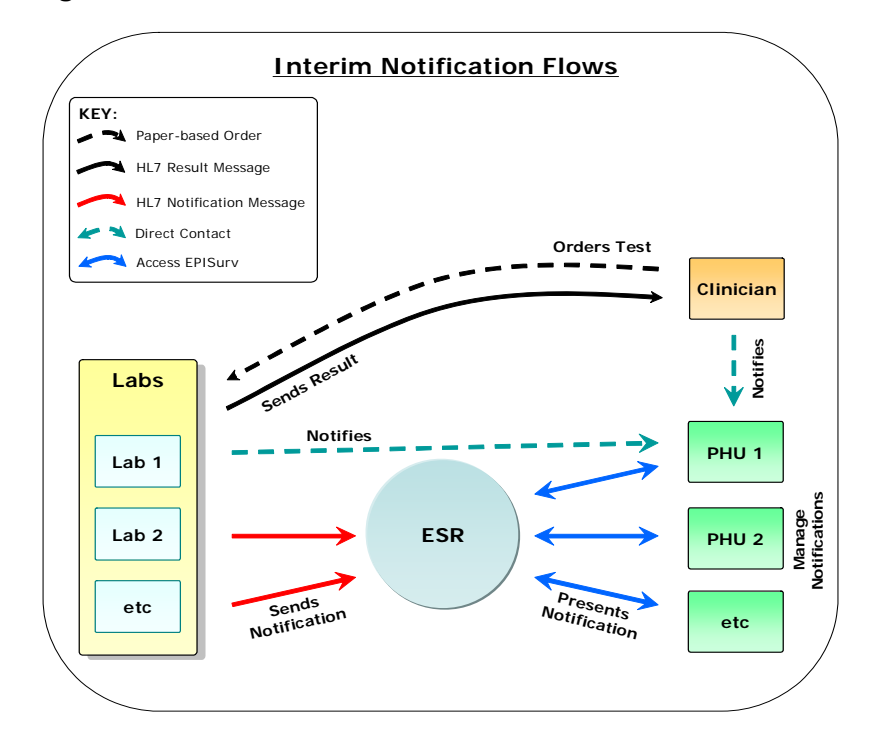

**Figure 3:** Interim flow for direct notification

The notification messages can comply with the current HISO HL7 standard (as at February 2008 this is version 2.4) and HealthLink's HL7 version 2.1 message format (as an interim solution only).

Direct contact between a laboratory and a public health unit may be via phone, fax or email, or possibly an electronic message. Typically this would be because a laboratory is unable to send a notification message that meets the required specification. Where an electronic message is sent directly to a medical officer of health, the public health unit will require the capability to receive such information and will need to manually create a case in EpiSurv.

The participants are described in Table 1.

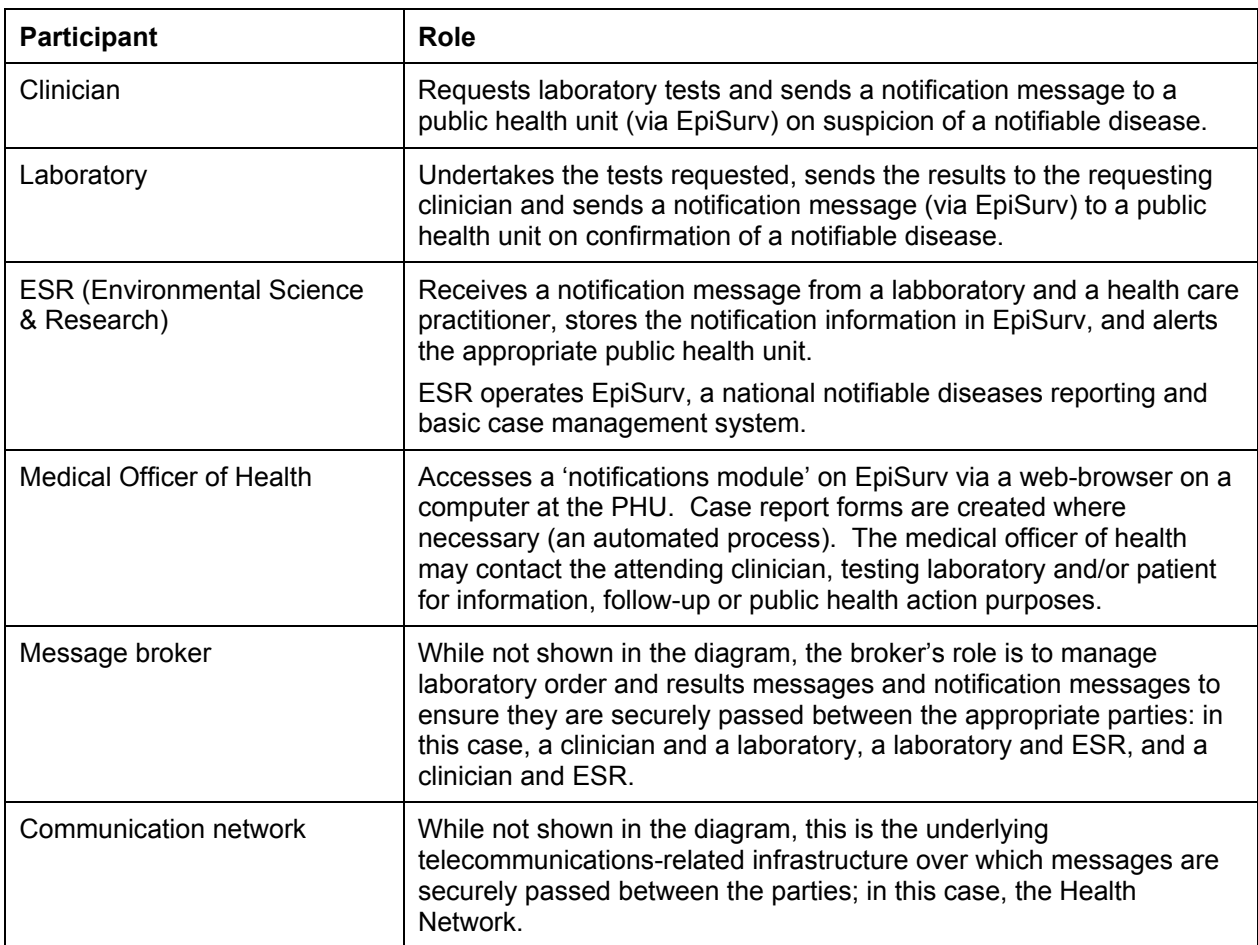

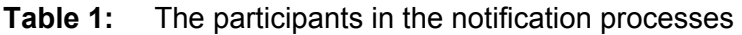

Laboratory test orders, results and notification messages ensure information is provided in a structured and consistent way and can be easily stored and processed by ESR's EpiSurv system. A public health unit does not need to manually create a case in EpiSurv. These messages comply with the current HISO HL7 standard (as at February 2008 this is version 2.4).

Direct contact between a clinician and a public health unit may be via phone, fax or email. Typically this would be because a clinician wants to provide early warning to a public health unit regarding a suspected patient with a notifiable disease. In the future, it is likely that clinicians will also be able to send electronic notifications to a public health unit via EpiSurv using, for example, their practice management system.

#### **2.3.4 Target notification data flow**

Figure 4 provides a simplified view of the targeted future flow of information for direct notification of notifiable diseases.

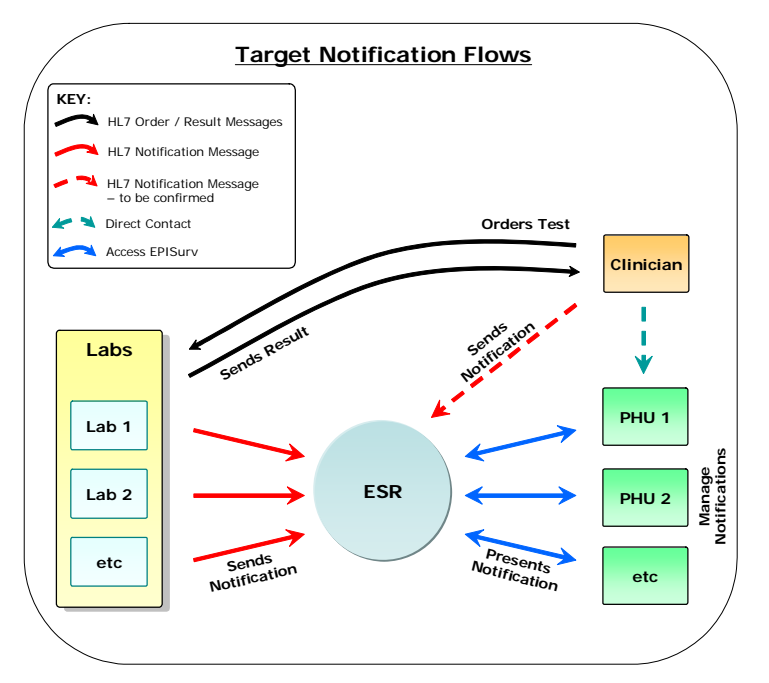

**Figure 4:** Target flow of information for direct notification

The participants are the same as in the interim diagram (Figure 3).

### **2.3.5 End-to-end laboratory notification process map**

The map below (Table 2) sets out the main notification routes required for different circumstances, depending on whether a manual or an electronic notification system is used and whether more than one laboratory is involved in testing the sample. Simplified diagrams showing only the electronic messaging are provided in section 0.

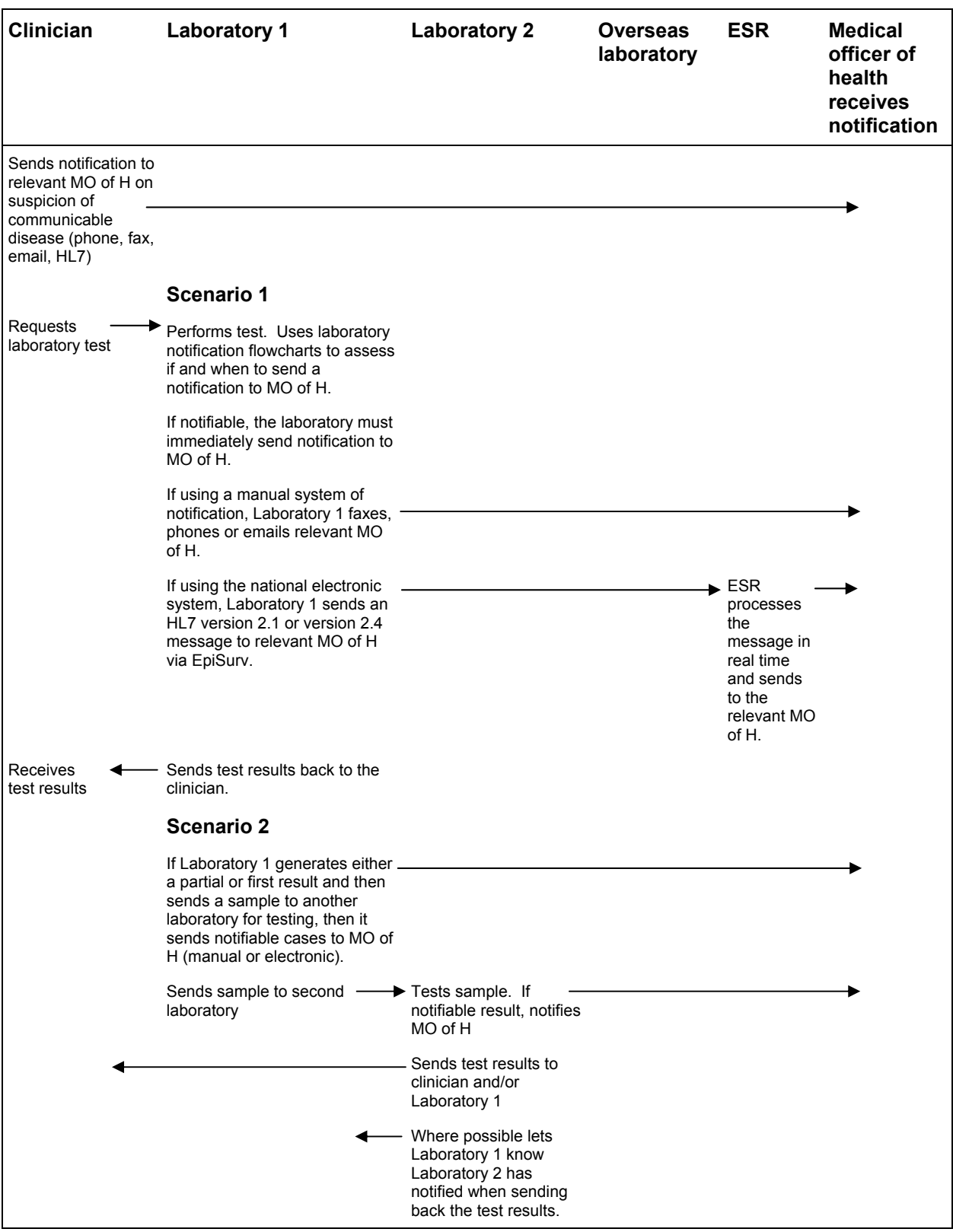

#### **Table 2: Main notification routes**

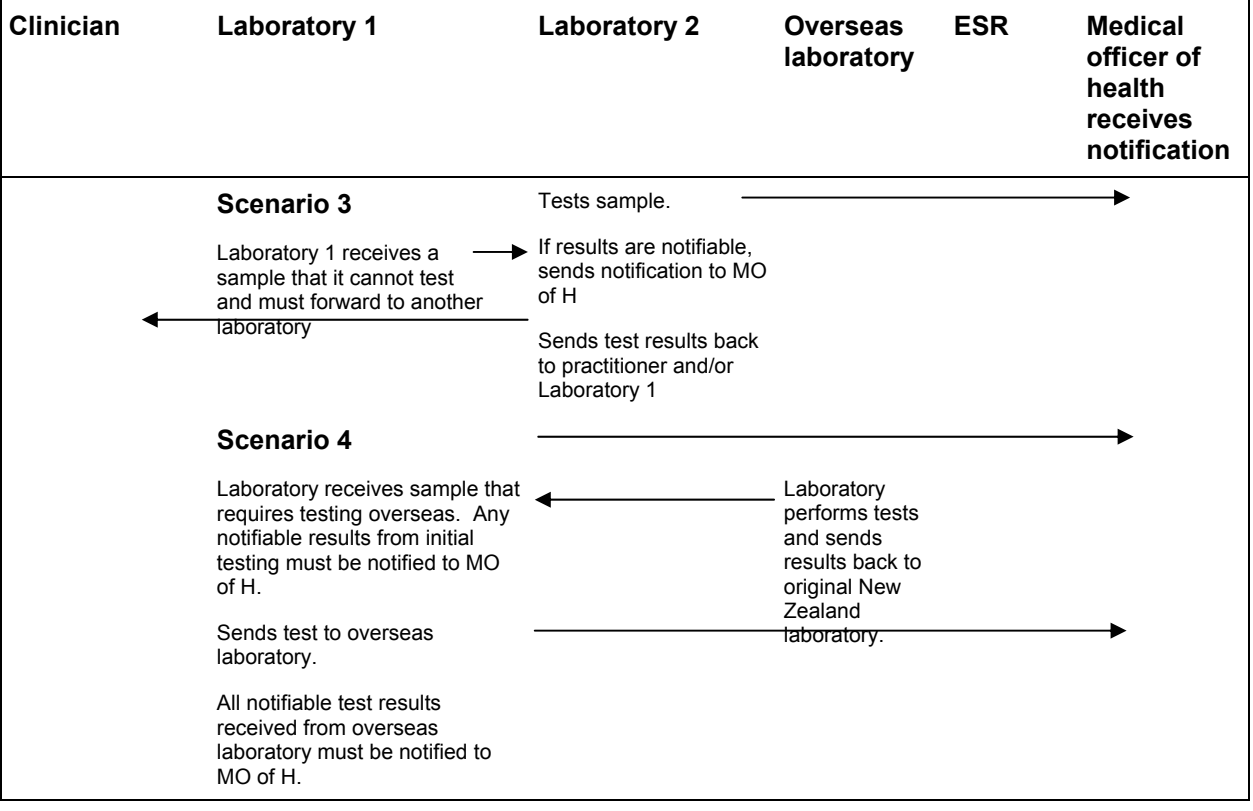

# **3 Information Requirements**

Currently, laboratories receive, but do not enter, some patient-specific information into their information systems (eg, the patient's address). Because the test results are sent back to the requesting clinician, who already has the patient's details, there is no requirement for such information.

From 18 December 2007 laboratories have been required by law to provide the Medical Officer of Health with a subset of the ideal data set. The absolute minimum information required by the Medical Officer of Health to ensure public health action can be initiated following notification (by contacting the clinician) is given in the following list:

- patient name
- $\cdot$  date of birth<sup>3</sup>
- name of referring practitioner
- disease (code)
- laboratory name
- public health unit  $(code)^4$
- sample reference number (filler order number).

Based on existing processes and technology, laboratories should be able to provide the mandatory six items of above information. It is important that the appropriate PHU code be assigned to each notification to ensure necessary action can be taken.

Due to privacy requirements, laboratories must send only the test results relating to the notifiable disease in question. Public health units will require only some negative results to enable de-notification of a previous clinician notification (e.g. invasive meningococcal disease).

Ideally, additional information will be available to a public health unit upon notification (see the list below). Initially, if not provided by a laboratory, this information will need to be collected from secondary sources (the clinician, or from other hospital or other systems):

- NHI (National Health Index) number
- gender
- ethnicity
- occupation
- address details (house number, street name, suburb, town/city, postcode)
- patient's and clinician's contact details
- phone numbers (home, business, mobile)
- diagnosis/clinical information
- unique reference number
- 3 If not available use the date: 1/1/1900 .
- 4 Public health unit in the health district where the case was staying at the time of illness; if this is not known, refer the notification to your local public health unit.
- symptoms
- date of onset.

It is envisaged that a rich data set sent directly from laboratories to public health units, including all or most of the information outlined above, will become a reality in the near future following developments such as electronic ordering of laboratory investigations.

# **4 Communicating with ENDMS using HL7**

## **4.1 Flat file not supported**

It is important to note that current laboratory messages are usually converted to a flat file format from the HL7 message before being sent to a GP system. This process places a number of restrictions on the generated message, which are documented in the HealthLink implementation guidelines. As the messages to ESR will not be converted to the flat file format, some of these restrictions will not apply. Any restriction that is in the HealthLink document which is not repeated in this document will not apply to this implementation. Conversely, any message constructed using this guide may not be able to be sent to any recipient using a flat file format.

## **4.2 These guidelines**

This document presents guidelines for sending HL7 messages to the ENDMS. It must be read in conjunction with the documents listed below. The New Zealand Health Information Standards Organisation (HISO) standards and implementation guides are available at www.hiso.govt.nz.

Note that this document relates to the initial or 'phase 1' roll out of the national system. It is expected that some of the requirements will be changed as progress is made.

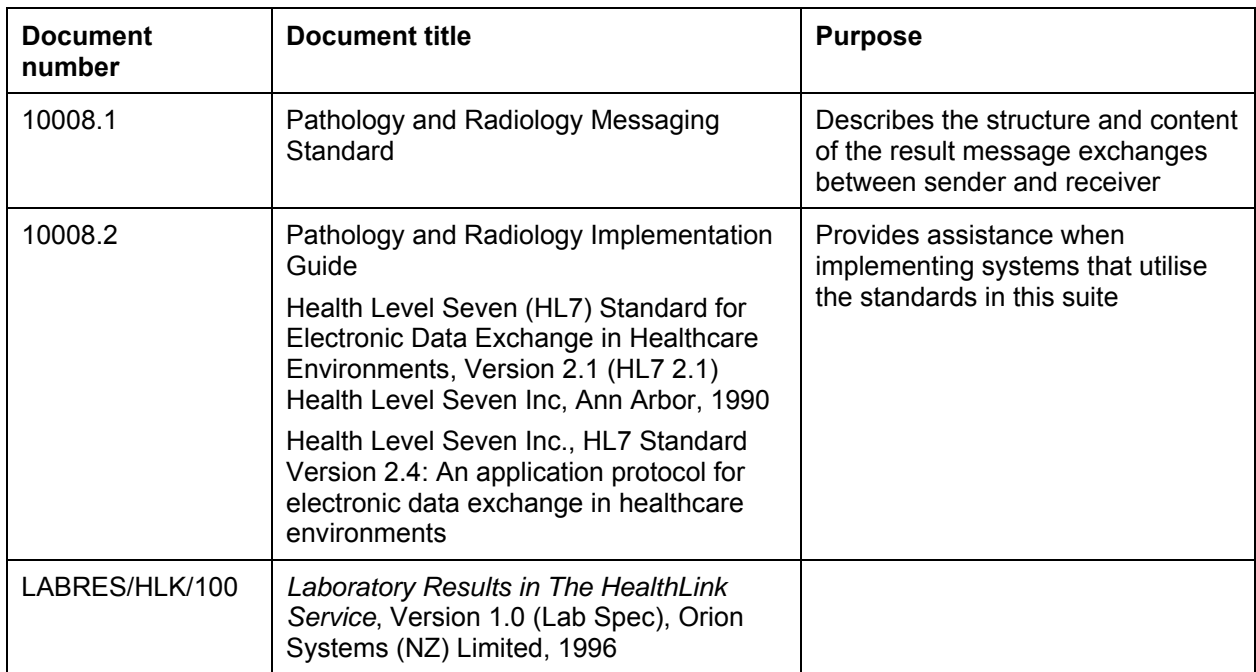

#### **Table 3: Related documents**

The first two standards in the above suite of standards are based on Health Level Seven (HL7) version 2.4.

The messages covered are test results provided by laboratories and the response from ESR. Notifications from other practitioners are not covered here, but over time it is envisaged that additional information will be managed by providing a copy of an electronic laboratory order to ESR, or sending additional information using a referral message (REF) using current RSD version 2.4 HL7 standard.

This guide covers the following topics.

- Specific use of message segments where there are alternative uses, and the enforcement of optional fields that are required for the ENDMS
- Provision of all the technical information required for a health provider (or their system vendor) to make all the necessary system changes to support the ENDMS.

## **4.3 Exchanging Information with the ENDMS**

The ENDMS will be adopting the new HL7 Pathology messaging standard (version 2.4). The system will also accept messages in the interim based on the existing HL7 version 2.1 commonly in use. Message specifications have been developed based on information requirements for disease notification. This information includes:

- demographic information
- relevant clinical information
- test results.

This document provides a guide to adopting the required messaging standards for the ENDMS.

Phase 1, which covers the transmission of messages from laboratories, should use HealthLink's store and forward messaging service to transport messages to the ENDMS using HL7 version 2.4, or version 2.1 as an interim measure. Alternative mechanisms for message transportation will be developed in the future.

The following diagrams show the electronic messages involved in each scenario, followed by a description of the steps involved. Each message has a corresponding acknowledgement message, but these have been omitted from the diagrams in the interests of simplicity.

#### **4.3.1 Transaction 1 – standard notification**

**Figure 5:** Flow for standard notification

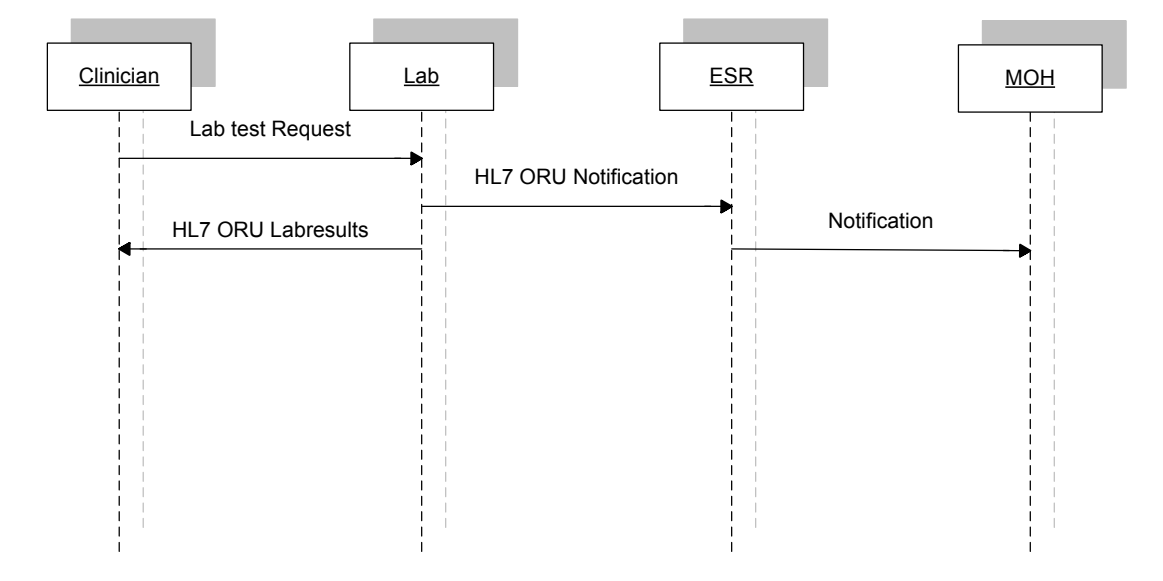

Step 1. The clinician examines the patient, obtains a sample and requests a laboratory test.

Step 2. The laboratory performs tests, and uses laboratory notification flowcharts to assess if and when to send a notification to the Medical Officer of Health. If notifiable, the laboratory must immediately send an HL7 version 2.1 or version 2.4 message to the relevant Medical Officer of Health, via EpiSurv.

Step 3. ESR processes the message in real time. Notifications become available, on EpiSurv, to the relevant Medical Officer of Health.

Step 4. The laboratory sends the test results back to the clinician.

#### **4.3.2 Transaction 2 – Partial send-away testing and notification**

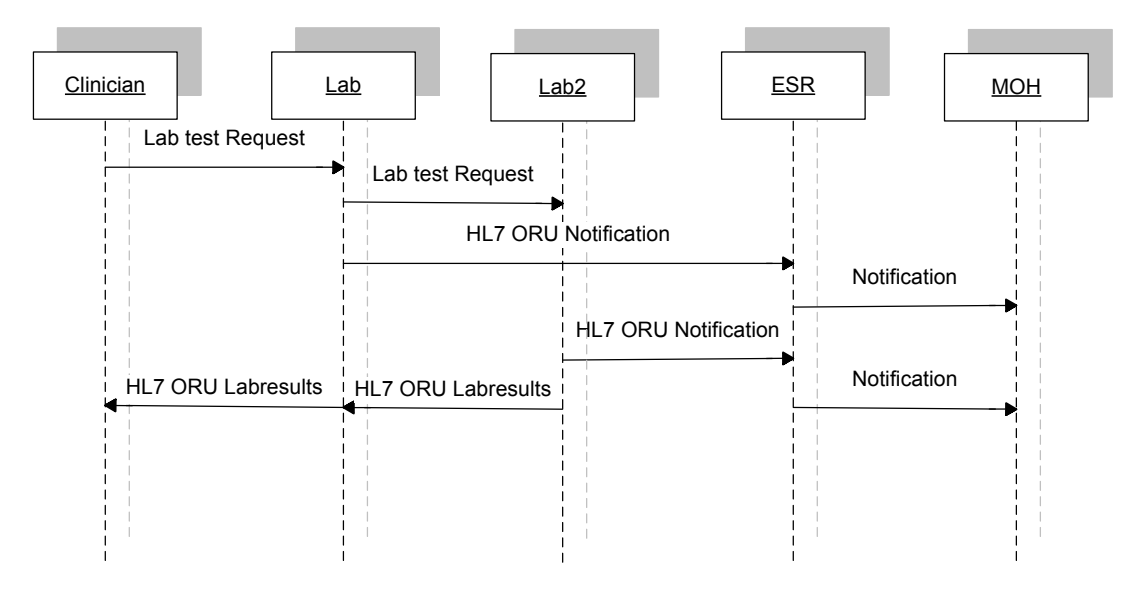

**Figure 6:** Flow for partial send-away testing and notification

Step 1. The clinician examines the patient, obtains a sample and requests a laboratory test.

Step 2. The laboratory performs the tests, generates either a partial or first result, and then sends a sample to another laboratory for testing.

Step 3. The first laboratory uses laboratory notification flowcharts to assess if and when to send a notification to the medical officer of health. If notifiable, the laboratory must immediately send an HL7 version 2.1 or version 2.4 message to the relevant Medical Officer of Health via EpiSurv.

Step 4. The second laboratory performs tests. If a notifiable result is found, it notifies the Medical Officer of Health.

Step 5. ESR processes the messages in real time. Notifications become available, on EpiSurv, to the relevant Medical Officer of Health.

Step 6. Where possible, the second laboratory advises the original laboratory that it has notified the Medical Officer of Health when sending back the test results.

Step 7. Both laboratories send their test results back to the clinician.

#### **4.3.3 Transaction 3 – Full send-away testing and notification**

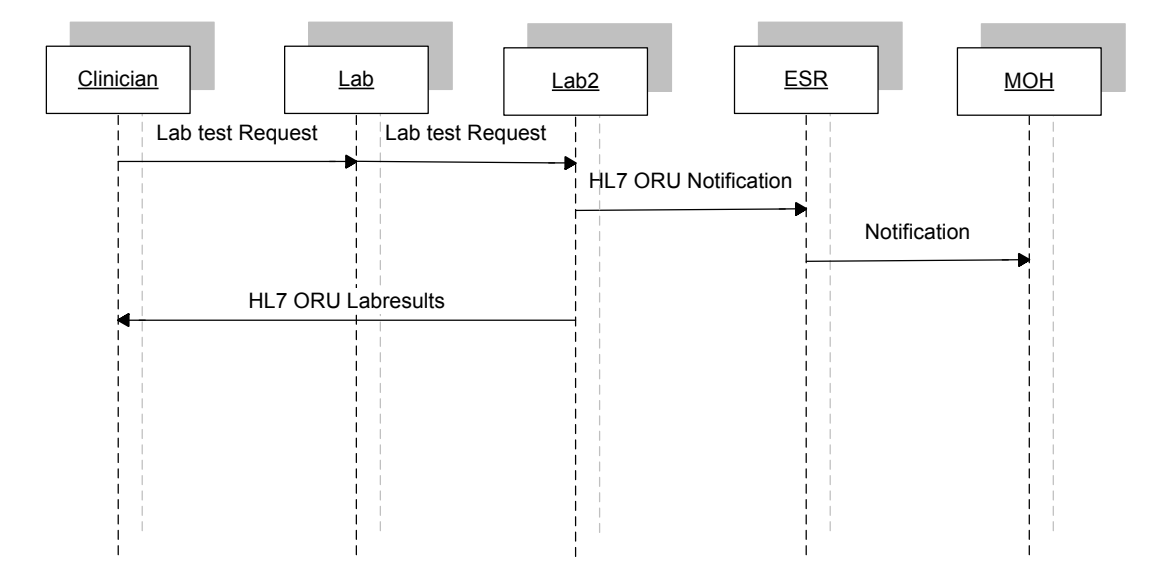

**Figure 7:** Flow for full send-away testing and notification

Step 1. The clinician examines the patient, obtains a sample and requests a laboratory test.

Step 2. The laboratory cannot perform the requested tests and sends a sample to another laboratory for testing.

Step 3. The second laboratory performs the tests. The laboratory uses laboratory notification flowcharts to assess if and when to send a notification to the Medical Officer of Health . If notifiable, the laboratory must immediately send an HL7 version 2.1 or version 2.4 message to the relevant medical officer of health via EpiSurv.

Step 4. ESR processes the message in real time. Notifications become available, on EpiSurv, to the relevant Medical Officer of Health.

Step 5. Where possible, the second laboratory advises the original laboratory that it has notified the Medical Officer of Health when sending back the test results.

Step 6. The second laboratory sends the test results back to the clinician.

#### **4.3.4 Transaction 4 – Overseas send-away testing and notification**

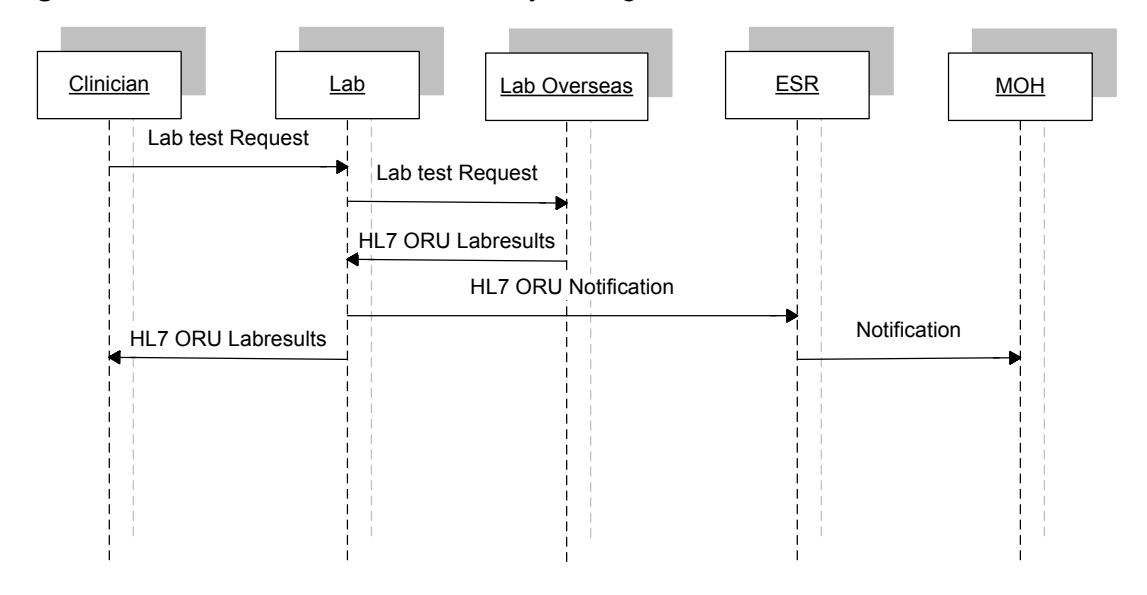

**Figure 8:** Flow for overseas send-away testing and notification

Step 1. The clinician examines the patient, obtains a sample and requests a laboratory test.

Step 2. The laboratory cannot perform the tests and sends a sample to an overseas laboratory for testing.

Step 3. The overseas laboratory performs tests and sends the test results back to the original laboratory.

Step 4. The original laboratory uses laboratory notification flowcharts to assess if and when to send a notification to the medical officer of health. If notifiable, the laboratory must immediately send an HL7 version 2.1 or version 2.4 message to the relevant medical officer of health via EpiSurv.

Step 5. ESR processes the messages in real time. Notifications become available, on EpiSurv, to the relevant Medical Officer of Health.

Step 6. The laboratory sends the test results back to the clinician.

#### **4.4 ORU laboratory results message**

The tables below show the segments that are used, and the responses. Items enclosed within square brackets ([]) are optional, and those within braces ({ }) may be repeated multiple times. The tables are followed by some general considerations and a detailed description of the segments.

It must be stressed that these should be read in conjunction with the appropriate standard. While some items may be optional in HL7, they may be mandatory in this implementation and further restrictions may be applied that are not in the reference standard.

| <b>Segment name</b> | <b>Description</b>                                                                    |
|---------------------|---------------------------------------------------------------------------------------|
| <b>MSH</b>          | Message header                                                                        |
| <b>MSA</b>          | Message acknowledgement segment (version 2.1 only)                                    |
|                     |                                                                                       |
| <b>PID</b>          | Patient identification                                                                |
| [PV1]               | Patient visit (used to convey notification number)                                    |
|                     |                                                                                       |
| <b>OBR</b>          | Order detail - observation request                                                    |
|                     |                                                                                       |
| <b>OBX</b>          | Observation/result (optional in HL7 version 2.4 but required for this implementation) |
| [NTE]               | Notes and comments on result information                                              |
|                     |                                                                                       |
|                     |                                                                                       |
|                     |                                                                                       |

**Table 4:** ORU laboratory results segment

Notes:

The MSA segment was originally included in HL7 version 2.1 to allow for solicited laboratory result messages. Even though the ORU message is unsolicited, this segment is included for backwards compatibility reasons.

Although the PV1 segment is officially optional, in practice it is almost always sent because many practice management systems require this message to be sent. Please see the specific notes on PV1 for more information on the usage of this segment.

The OBX segment is mandatory.

### **4.5 ACK– response message**

**Table 5:** ACK response message

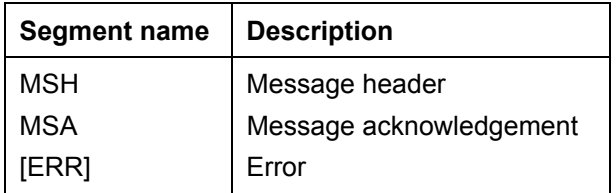

### **4.6 General considerations**

This section must be read in conjunction with the following documents published by HISO:

- 10008 *Pathology and Radiology Messaging Standard*
- 10008 *Pathology and Radiology Implementation Guide*.

It is assumed that the reader of this document has a good understanding of HL7 messaging.

The MSA segment was originally included in HL7 version 2.1 to allow for solicited laboratory result messages. Even though the ORU message is unsolicited, this segment is included for backwards compatibility reasons. It is a mandatory requirement to send the MSA segment in a version 2.1 ORU message.

The HealthLink network has a maximum file size for any single message file of 2 MB.

Only segments and fields that are used in the ENDMS message have been documented here. Refer to 1008 and HealthLink's *Laboratory Results in the HealthLink Service Specification* for a full list of segments and field properties.

The sending and receiving facility codes or 'EDI' addresses are used by the HealthLink network to direct the message to the correct destination, and the destination swaps the sender and receiver facility codes so the HealthLink network can return the ACK messages to the originator of the results. These fields must contain the correct EDI values.

The ENDMS accepts data as standard unsolicited results (ORU) but restricts some fields to specific ranges of values. Some optional fields are mandatory when sending data to the ENDMS.

The ENDMS does not support delimiters other than the default ones specified in the standard. It is essential that messages be constructed in segmented form, where possible, rather than using large blocks of formatted text.

Only segments MSH, PID, PV1, OBR, OBX and NTE will be processed; any others will be discarded.

It is implied in general by the HL7 standards that non-repeating fields can be repeated by local agreement. The ENDMS will ignore additional repeats.

Where multiple OBX occur with the same code in OBX-3, then sub-IDs will need to be used in OBX-4, starting at 1 and incrementing by 1 for each subsequent OBX in a set.

As most messages to the ESR are copies of messages, the original recipient is lost from the message header. Furthermore, the message header does not use HPI codes. For this reason, all version 2.4 messages must have values for the facility codes in OBR-46 (placer facility code) and OBR-47 (filler facility code) where the name of the coding system is HF for HPI identifiers. As these fields are not available in version 2.1 an interim OBR-18 is to be used for the place facility code (GP) and OBR-21 for the filler (laboratory).

The ENDMS supports ASCII and UNICODE, and any value in MSH-18 will be ignored.

### **4.7 Diagnosis**

When reporting the results, a diagnosis is required as well. There is no provision for a DG1 segment in an ORU message, so the diagnosis will be reported in an OBX segment associated with the requested test. If there are two diagnoses, then two OBX will be supplied and distinguished using sub-IDs in OBX-4. These OBX will be before any result containing OBX.

OBX-3 will contain the LOINC code 29308-4. OBX-5 must contain a value from the following table.

| <b>Disease</b>                          |             |  |
|-----------------------------------------|-------------|--|
| <b>Acute gastroenteritis</b>            |             |  |
| Adenovirus                              |             |  |
| Astrovirus                              | <b>ASTR</b> |  |
| Bacterial - Other                       | <b>BOTH</b> |  |
| Escherichia coli (excludes VTEC/STEC)   | <b>ECOL</b> |  |
| Parasite - Other                        | <b>POTH</b> |  |
| Rotavirus                               | <b>ROTA</b> |  |
| Staphylococcus aureus                   | <b>STAP</b> |  |
| Viral - Other                           | <b>VOTH</b> |  |
| Anthrax                                 | <b>ANTH</b> |  |
| <b>Arboviral infection</b>              |             |  |
| <b>Barmah Forest virus infection</b>    | <b>BARM</b> |  |
| Chikungunya fever                       | <b>CHIK</b> |  |
| Dengue fever                            | <b>DENG</b> |  |
| Eastern and Western Equine encephalitis |             |  |
| Japanese encephalitis                   | <b>JAPA</b> |  |
| La Crosse encephalitis                  | <b>LACR</b> |  |
| Murray Valley encephalitis              | <b>MURR</b> |  |
| Powassan Viral encephalitis             | <b>POWA</b> |  |
| Reticuloendotheliosis virus             | <b>RETI</b> |  |
| <b>Rift Valley fever</b>                | <b>RIFT</b> |  |
| Ross river virus infection              | <b>ROSS</b> |  |
| Sindbis virus                           | <b>SIND</b> |  |
| St. Louis encephalitis                  | <b>STLO</b> |  |
| Venezuelan equine encephalitis          | <b>VENE</b> |  |
| West Nile virus                         | <b>WEST</b> |  |
| Arborviral - not elsewhere specified    | <b>AOTH</b> |  |
| <b>Botulism</b>                         |             |  |
| <b>Brucellosis</b>                      |             |  |
| Campylobacteriosis                      |             |  |

**Table 6:** 99NZESRDC disease codes

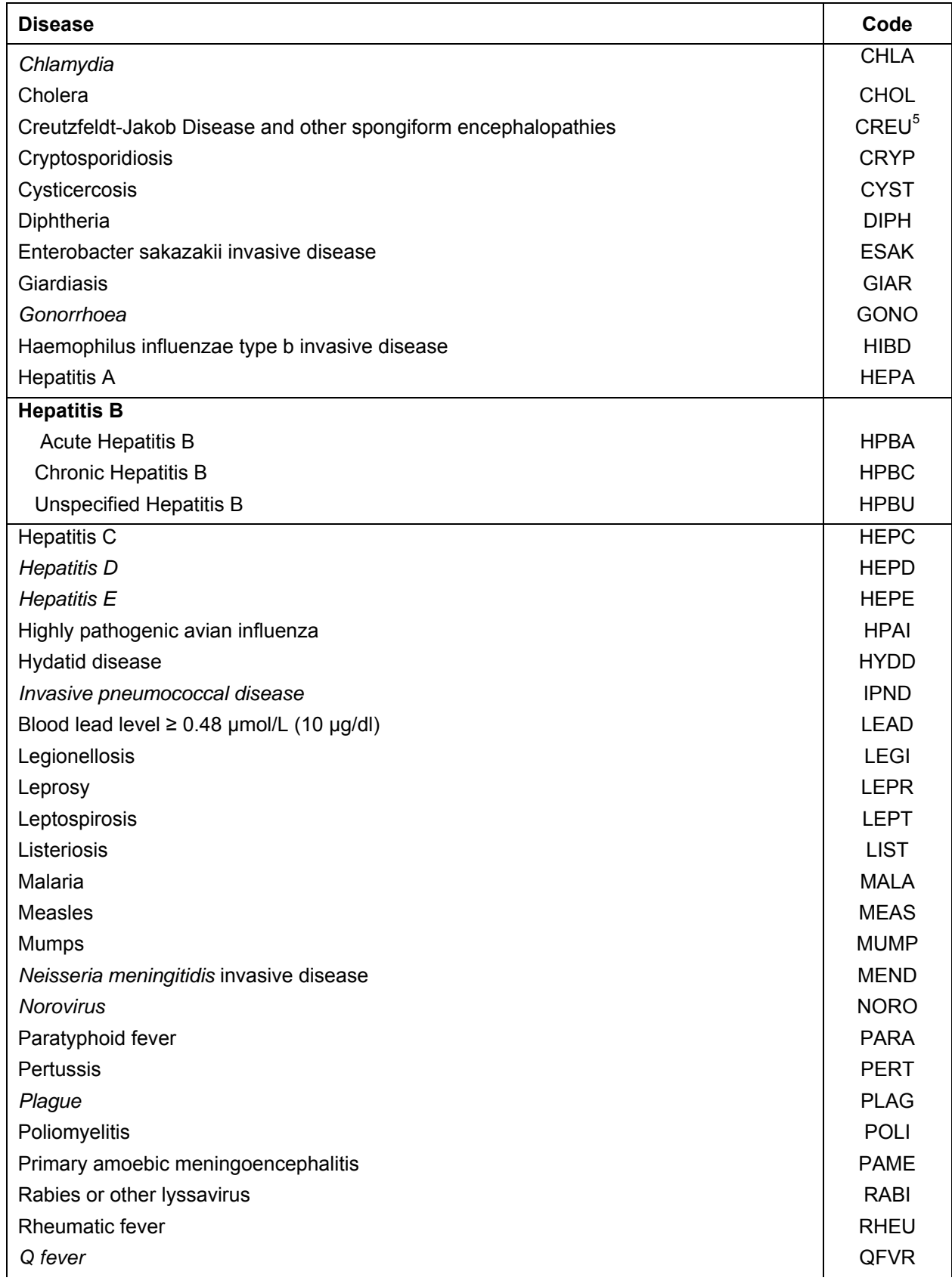

5 CJD notifications should not be entered into or sent to EpiSurv. CJD notifications are to be send to the CJD register at the University of Otago by the responsible public health unit.

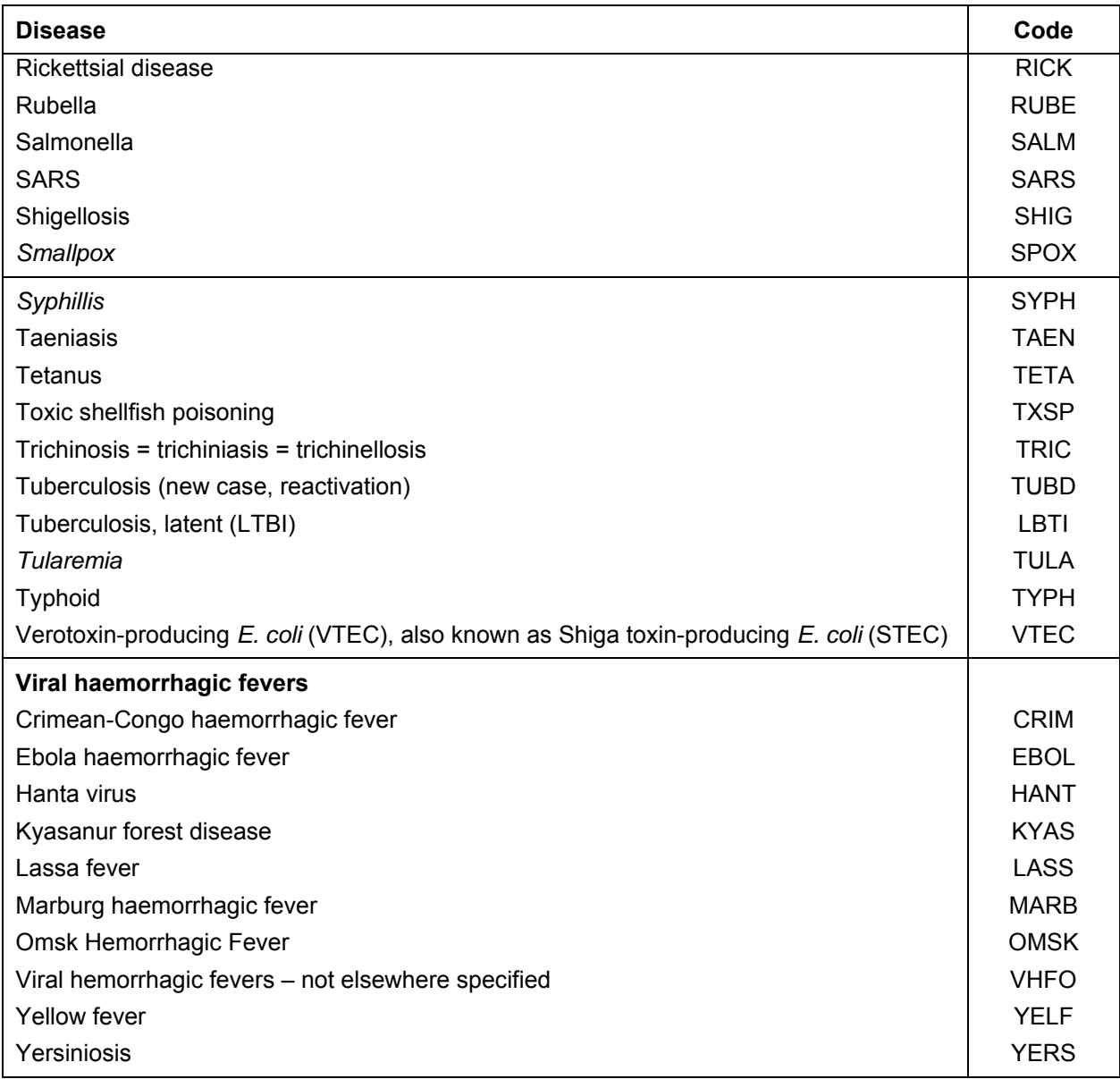

Note: Items in italics are not currently required to be reported but it is anticipated that they will be added to the reporting requirements shortly.

# **4.8 Traceability**

There will soon be a requirement to link all the processes together. Laboratories may issue a new placer order number when they send a specimen to another laboratory rather than using their original filler order number. If this occurs the link is potentially lost. To address this, a number will be generated as early in the process as possible and maintained within all message transactions. The patient visit segment (PV1-5) will be used to convey this number. This number could be the case number issued by the ESR on initial notification, a concatenation of the GP facility code and the GP order number or the GP order number itself.

The proposed interim procedure is to Leave the field blank until laboratory information systems can be adapted to cater for this requirement.

# **4.9 Data types**

The following data types are used in the definition of segments. All of these are standard HL7 types. Consult HL7 Chapter two for further information.

| Data type | <b>Meaning</b>        | <b>Comment</b>                                                                                                    |  |  |
|-----------|-----------------------|----------------------------------------------------------------------------------------------------|--|--|
| CМ        | Composite data type   | This field is a combination of other data items. Where it occurs,<br>the structure of the composite will be defined in field notes.                                                                                         |  |  |
| DT        | Date                  | Always formatted as YYYYMMDD.                                                                                                    |  |  |
| FT.       | <b>Formatted text</b> | Same as ST but allows embedded HL7 formatting characters.                                                                                                    |  |  |
| HD        | Hierarchic identifier | Treated the same as ST in this implementation as there is no<br>name space specified.                                                                                                    |  |  |
| ID        | Coded value           | The value in this field must be drawn from a table of HL7 defined<br>values. The table of acceptable values will be found in the field<br>notes.                                                                            |  |  |
| IS        | Coded value           | The value in this field must be drawn from a table of user-defined<br>values. The table of acceptable values will be found in the field<br>notes. If the table occurs more than once it will be repeated in an<br>appendix. |  |  |
| <b>NM</b> | Numeric data          | A number value.                                                                                                    |  |  |
| <b>ST</b> | String data           | A string of alphanumeric characters.                                                                                                    |  |  |
| SI        | Sequence ID           | A non-negative integer.                                                                                                    |  |  |
| ΤS        | Time stamp            | Always formatted as YYYYMMDD[HHMM[SS]]. HL7 allows 4<br>additional fields of milliseconds. These are not used in this<br>implementation.                                                                                    |  |  |
| TX        | Text data             | ST that allows some additional special characters.                                                                                                    |  |  |

**Table 7:** HL7 data types

### **4.10 HL7 composite data types**

These composites are used in the definitions of the segments. Where additional clarification is required, these tables may be repeated in the segment notes. The composites are only those that are used in this document. For composites in fields that are not used, please consult HL7 version 2.1.

#### **4.10.1 AD – address**

This composite differs from the standard HL7 version 2.1 composite in a number of ways. Other designation (sub-component 2) is used exclusively as suburb. The country code is entered into the state and province code and not in HL7 defined country code field.

**Table 8:** AD address composite

| Sub-component                        | <b>Type</b> | <b>Notes</b>             |
|--------------------------------------|-------------|--------------------------|
| <street address="">^</street>        | ST          | Limited to 35 characters |
| <suburb>^</suburb>                   | ST          | Limited to 30 characters |
| <city>^</city>                       | ST          | Limited to 30 characters |
| <country code="">^</country>         | ST          | Limited to 7 characters  |
| <zip code="" or="" postal="">^</zip> | ST          | Not used                 |
| <country></country>                  | <b>ST</b>   | Not used                 |

The sub-component field length limits are to comply with the New Zealand Health Information Service (NZHIS) specification.

#### **4.10.2 CE – coded element**

This allows transmission of codes and the associated text.

| Sub-component                                        | <b>Type</b> | <b>Notes</b> |
|------------------------------------------------------|-------------|--------------|
| $\le$ Identifier> $\wedge$                           | ST          |              |
| $<$ Text $>$ <sup><math>\wedge</math></sup>          | ST          |              |
| <name coding="" of="" system="">^</name>             | ST          |              |
| <alternate identifier="">^</alternate>               |             | Not used     |
| <alternate text=""></alternate>                      |             | Not used     |
| <name alternate="" coding="" of="" system=""></name> |             | Not used     |

**Table 9:** CE coded element composite

### **4.10.3 CK – composite ID with check digit**

This specifies an ID value and associated check digit. For the purposes of this implementation the check digit components will not be used.

**Table 10:** CK check digit composite

| Sub-component                        | Type      | <b>Notes</b> |
|--------------------------------------|-----------|--------------|
| <id number="">^</id>                 | <b>NM</b> |              |
| <check digit="">^</check>            |           | Not used     |
| <check digit="" scheme="">^</check>  |           | Not used     |
| <assigning authority=""></assigning> |           | Not used     |

#### **4.10.4 CN – composite ID number and name**

This composite is usually used for identifying medical practitioners throughout the message, be they laboratory or other medical personnel.

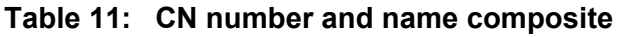

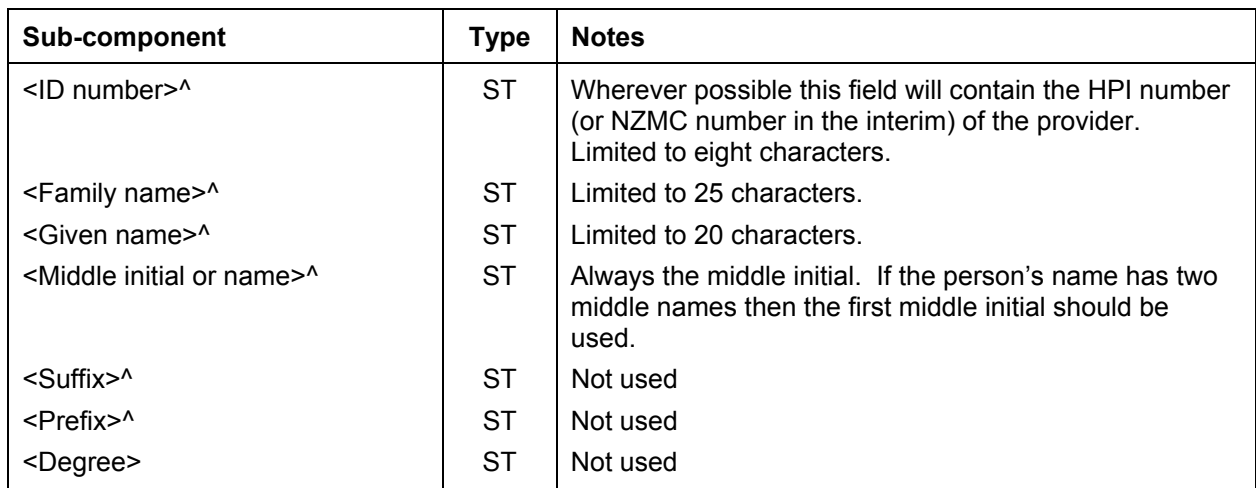

Note: The field length limits are to comply with the NZHIS specification.

#### **4.10.4 CQ − composite quantity**

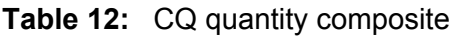

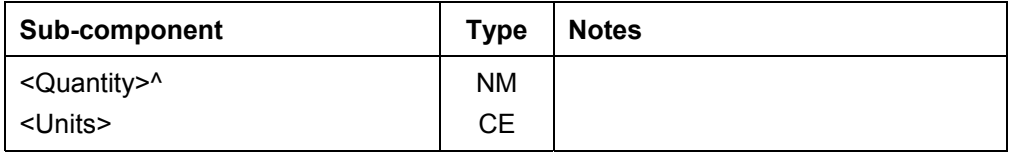

#### **4.10.5 CX – composite ID with check digit**

This specifies an ID value and associated check digit. For the purposes of this implementation the check digit components will not be used.

The CX data type is used for specifying an identifier with its associated administrative detail. The maximum length of this field is 250. The table below shows the CX data type components.

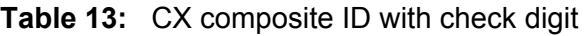

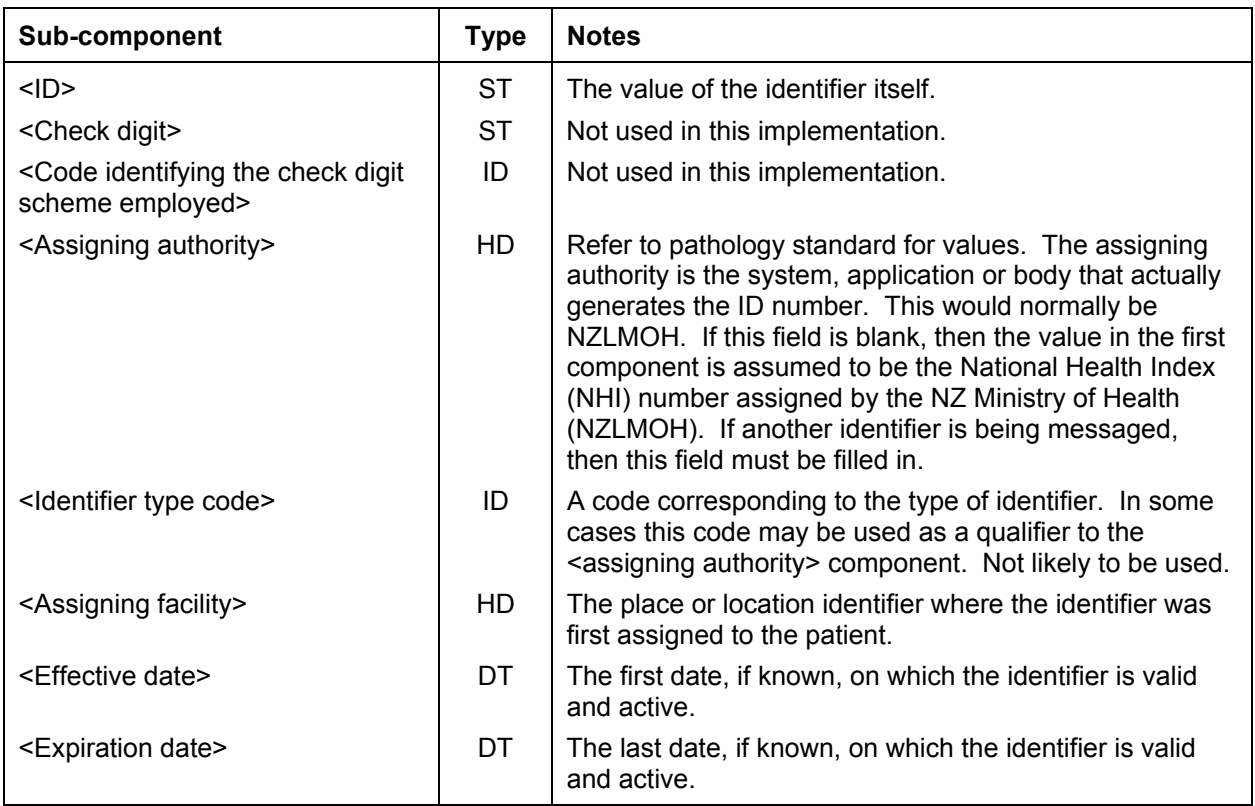

#### **EI – entity identifier**

The entity identifier defines a given entity within a specified series of identifiers. Typical use is for placer and filler order numbers. The table below shows the EI components.

| Sub-component                         | Type      | <b>Notes</b>                                                                                                    |
|---------------------------------------|-----------|----------------------------------------------------------------------------------------------------|
| <entity identifier="">^</entity>      | ST        | This is usually defined to be unique within the series of<br>identifiers created by the <assigning authority="">, defined<br/>by a hierarchic designator.</assigning> |
| $\le$ Namespace ID $\ge$ <sup>^</sup> | IS.       | Used as the HL7 identifier for the user-defined table of<br>values for this component.                                                                                |
| <universal id="">^</universal>        | <b>ST</b> | A string formatted according to the scheme defined by<br>the <universal id="" type="">.</universal>                                                                   |
| <universal id="" type=""></universal> | ID        | Refer to the standard for valid values.                                                                                                    |

**Table 14:** EI entity identifier composite

In the case of order numbers, the following usage is recommended.

| Sub-component                         | Type      | <b>Notes</b>                                                                                                    |
|---------------------------------------|-----------|----------------------------------------------------------------------------------------------------|
| <entity identifier="">^</entity>      | ST.       | Actual order number (mandatory).                                                                                                    |
| <namespace id="">^</namespace>        | IS        | Name of the organisation issuing the number (optional).                                                                                                    |
| <universal id="">^</universal>        | <b>ST</b> | Code of the organisation issuing the number. This should be the<br>HPI facility code where possible (mandatory if not the normal<br>issuer; eg, if placer order number is generated by the<br>laboratory). |
| <universal id="" type=""></universal> | ID        | Issuer of the code in the previous component. This would<br>normally be HF for HPI codes, M for HFC codes used in NIR, or<br>L for local (mandatory if previous component present).                        |

**Table 15:** Order number identifier

#### **4.10.8 PN – patient name**

This composite is used for the name of any patients identified in the message.

| Sub-component                                       | <b>Type</b> | <b>Notes</b>                                                                                                    |
|-----------------------------------------------------|-------------|----------------------------------------------------------------------------------------------------|
| <family name="">^</family>                          | <b>ST</b>   | Limited to 25 characters.                                                                                              |
| <given name="">^</given>                            | ST          | Limited to 20 characters.                                                                                              |
| <middle initial="" name="" or=""></middle>          | ST          | Always the middle initial. If the person's name has two middle<br>names, then the first middle initial should be used. |
| $\leq$ Suffix $\geq$ <sup><math>\wedge</math></sup> | ST          | Not used                                                                                                    |
| <prefix>^</prefix>                                  | ST.         | Not used                                                                                                    |
| <degree></degree>                                   | ST          | Not used                                                                                                    |

**Table 16:** PN patient name composite

Note: The field length limits are to comply with the NZHIS specification.

#### **4.10.9 XAD – extended address**

This composite differs from the standard HL7 version 2.4 composite in a number of ways. The other designation (sub-component 2) is used exclusively as suburb.

| Sub-component                             | <b>Type</b> | <b>Notes</b>                          |
|-------------------------------------------|-------------|---------------------------------------|
| <street address=""><sup>^</sup></street>  | <b>ST</b>   | Limited to 35 characters              |
| <suburb>^</suburb>                        | <b>ST</b>   | Limited to 30 characters              |
| $<$ City> $\wedge$                        | <b>ST</b>   | Limited to 30 characters              |
| <province>^</province>                    | <b>ST</b>   | Limited to 7 characters               |
| <zip code="" or="" postal="">^</zip>      | <b>ST</b>   |                                       |
| <country></country>                       | <b>ST</b>   | Limited to 7 characters ISO3166 codes |
| $<$ Type $>^{\wedge}$                     | ID          | C, P, M, B                            |
| <geocode>^</geocode>                      | <b>ST</b>   | Both separated by colon               |
| <county code="">^</county>                | IS.         | Not used                              |
| <domicile code=""><sup>^</sup></domicile> | IS.         |                                       |
| <address code="">^</address>              | ID          | Not used                              |
| <address range="" validity=""></address>  | DR          |                                       |

**Table 17:** Extended address composite

Note: The field length limits are to comply with the NZHIS specification.

#### **4.10.10 XCN extended composite ID number and name for persons**

This field is usually reserved for the identification of health care providers. The maximum length of this field is 250. The table below shows the XCN components.

| Sub-component                                           | <b>Type</b> | <b>Notes</b>                                                            |  |
|---------------------------------------------------------|-------------|-------------------------------------------------------------------------|--|
| $\langle$ ID number $>$ <sup><math>\wedge</math></sup>  | <b>ST</b>   | CPN, NZMC, NZNC or APC number                                           |  |
| $\epsilon$ Family name> $\delta$                        | <b>FN</b>   | See note below                                                          |  |
| $\leq$ Given name $\geq$ <sup><math>\wedge</math></sup> | <b>ST</b>   |                                                                         |  |
| <middle initial="" name="" or=""><sup>^</sup></middle>  | ST          |                                                                         |  |
| <suffix>^</suffix>                                      | <b>ST</b>   |                                                                         |  |
| $<$ Prefix $>$ <sup><math>\wedge</math></sup>           | ST          |                                                                         |  |
| <degree>^</degree>                                      | IS          |                                                                         |  |
| <source table=""/> ^                                    |             | Not used                                                                |  |
| <assigning authority="">^</assigning>                   | HD          | A code corresponding to the type of identifier (eg, HI for HPI<br>code) |  |

**Table 18:** Extended number and name for persons

Sub-components of family name are given in Table 19.

**Table 19:** Sub-components of family name

| Sub-component of family name                               | Type | <b>Notes</b> |
|------------------------------------------------------------|------|--------------|
| <surname></surname>                                        | ST   |              |
| <own prefix="" surname=""></own>                           | ST   |              |
| <own surname=""></own>                                     | ST   |              |
| <surname from="" partner="" prefix="" spouse=""></surname> | SТ   |              |
| <surname from="" partner="" spouse=""></surname>           | SТ   |              |

#### **4.10.11 XPN – extended person name**

This composite is used for the name of any patients identified in the message.

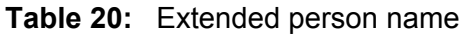

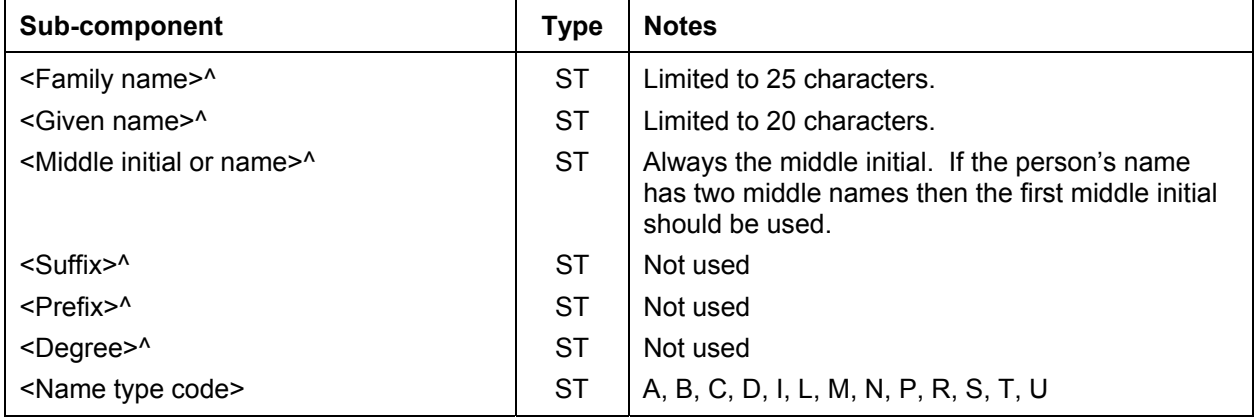

Note: The field length limits are to comply with the NZHIS specification.

#### **4.10.12 XTN – extended telecommunications number**

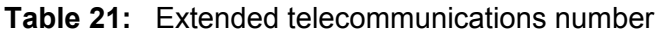

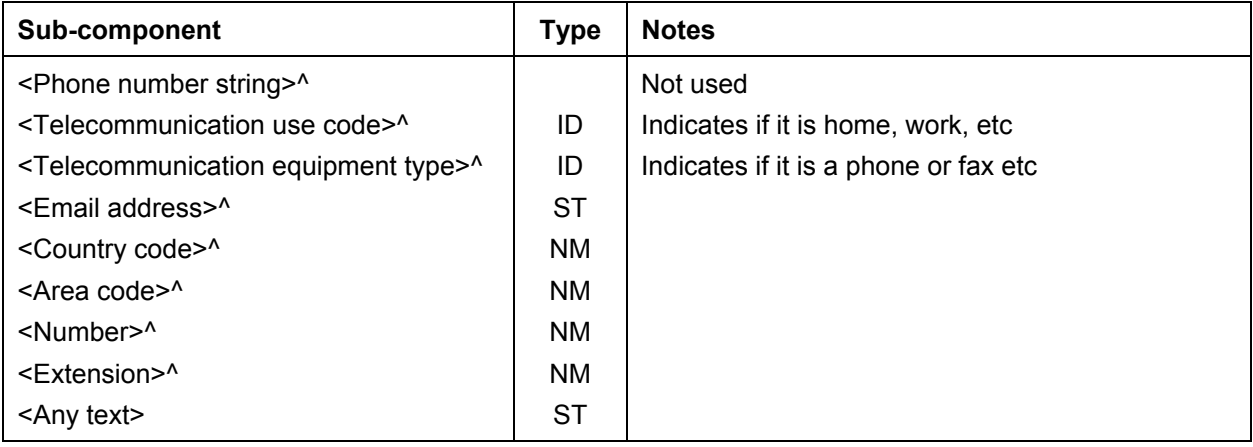

## **4.11 MSH − message header segment**

Note: In the following tables, the 'Required for' field is to be interpreted as follows: BusProc (Business Process) − necessary to ensure an essential business process is able to be fulfilled; PHAction (Public Health Action) − to enable public health unit staff to assess the need for, and perform the appropriate, public health action(s); Legislation – required under legislation.

| <b>Data</b><br>element   | <b>Field</b> | Cardinality<br>/optionality<br>(length)<br>Version 2.4 | <b>Cardinality</b><br>/ optionality<br>(length)<br>Version 2.1 | <b>Required</b><br>for:           | <b>Comments</b>                                                                                                    | <b>Future</b><br>requirements                                                                    |
|--------------------------|--------------|--------------------------------------------------------|----------------------------------------------------------------|-----------------------------------|----------------------------------------------------------------------------------------------------|--------------------------------------------------------------------------------------------------|
| Field<br>separator       | MSH-1        | Required (1)                                           | Required (1)                                                   | <b>BusProc</b>                    | The field separator character will<br>be 'l'                                                                                                    |                                                                                                  |
| Encoding<br>characters   | MSH-2        | Required (4)                                           | Required (4)                                                   | <b>BusProc</b>                    | To ensure messaging<br>consistency, the following<br>encoding characters must be<br>used:<br>$^{\wedge}$ - component separator<br>$\sim$ - repetition separator<br>$\backslash$ - escape character<br>& - sub-component separator                                                                                  |                                                                                                  |
| Sending<br>application   | MSH-3        | Optional<br>(180)                                      | Required<br>(15)                                               | <b>BusProc</b>                    | Field is HD data type for version<br>2.4 but treated the same as ST as<br>used in version 2.1 If the sending<br>application which generated the<br>message is not named, this field<br>should contain the text<br>'LABRESULT' for version 2.1.                                                                     |                                                                                                  |
| Sending<br>facility      | MSH-4        | Required<br>(180)                                      | Required<br>(20)                                               | <b>BusProc</b><br>and<br>PHAction | The HealthLink EDI account<br>name of the sending facility. This<br>must be filled in correctly so that<br>message acknowledgements can<br>be correctly processed and<br>delivered to the appropriate<br>system.<br>Field is HD data type for version<br>2.4 but treated the same as ST as<br>used in version 2.1. |                                                                                                  |
| Receiving<br>application | MSH-5        | Optional<br>(180)                                      | Required<br>(15)                                               | <b>BusProc</b>                    | Field is HD data type for version<br>2.4 but treated the same as ST as<br>used in version 2.1. The default<br>value is LABRESULT                                                                                                    | For version<br>2.4 and where<br>possible in<br>version 2.1<br>this should<br>contain<br>EpiSurv. |
| Receiving<br>facility    | MSH-6        | Required<br>(180)                                      | Required<br>(30)                                               | <b>BusProc</b>                    | The HealthLink EDI account<br>name of the intended recipient of<br>this message, as nominated by<br>the MO of H.<br>Field is HD data type for version<br>2.4 but treated the same as ST as<br>used in version 2.1.                                                                                                 |                                                                                                  |

**Table 22:** MSH message header segment

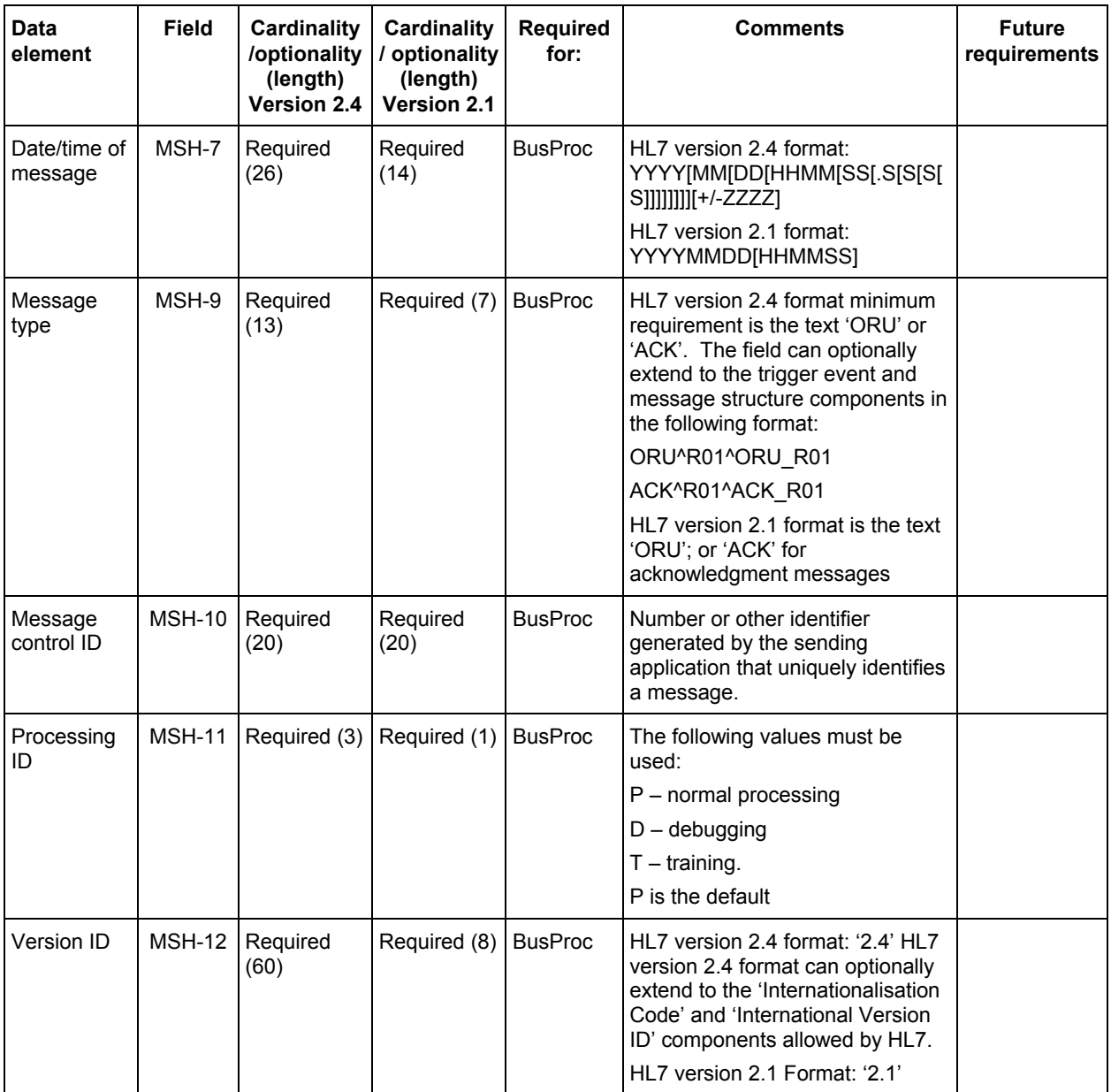

Notes: Only fields that are processed have been included in the above table. All others in the standards specification are ignored.

In the 'Required for' field: BusProc (Business Process) – necessary to ensure an essential business process is able to be fulfilled; PHAction (Public Health Action) − to enable public health unit staff to assess the need for, and perform the appropriate, public health action(s); Legislation – required under legislation.

#### **4.11.1 MSH-1 – field separator**

The field separator character will be '|'. Example: MSH|^~\&|DELPHIC...

#### **4.11.2 MSH-2 – encoding characters**

This field contains the separator characters for component, repeat and the escape character and sub-components, respectively. We strongly recommend that this field contain '^~\&'. Please see the section above on separators. Example:

MSH|^~\&|DELPHIC|MEDLAB|LABRESULT|...

#### **4.11.3 MSH-3 – sending application**

This field should be filled in with the name of the sending application. Since this message is usually sent from a laboratory, this normally contains the name of the laboratory application. If the laboratory application is not named, this field should contain the text 'LABRESULT'; most messages use this value.

Example: In this case the sending laboratory uses the Delphic Laboratory Results module:

MSHI^~\&IDELPHIClediaccntlLABRESULTI...

#### **4.11.4 MSH-4 – sending facility**

This field should be filled in with the HealthLink EDI account name of the sending facility. This must be filled in correctly so that message acknowledgements can be correctly processed. This field should not be more than eight characters in length and should always be in lower case.

Variance to HL7: eight-character limit on the mailbox name. The use of this field could be extended when alternative communication methods are introduced.

Example:

MSH|^~\&|DELPHIC|ediaccnt|EPISURV|...

#### **4.11.5 MSH-5 – receiving application**

This field identifies the receiving application. Since the receiving application is presently the HealthLink laboratory result processor, this field should always contain the text 'LABRESULT'. For version 2.4 (and where possible in version 2.1) this should contain EpiSurv.

Example:

...|^~\&|DELPHIC|ediaccnt|EpiSurv|esrendms|...

#### **4.11.6 MSH-6 – receiving facility**

This field should be filled in with the HealthLink EDI account name of the intended recipient of this message. This must be filled in correctly so that the message can be delivered to the correct destination. HealthLink EDI accounts are always eight or fewer characters and are always lower case. The use of this field could be extended when alternative communication methods are introduced.

The address for notifications is esrendms. Example:

...|DELPHIC|ediaccnt|EPISURV|esrendms|20000120092032|...

#### **4.11.7 MSH-7 – date/time of message**

This is the date/time that the sending system created the message. HealthLink always expects this information in the following format for version 2.1 (the extended precision offered by version 2.4 is not seen as adding any value):

Format: YYYYMMDD[HHMMSS]

This field is optional for version 2.1, but it is strongly recommended that it be filled at all times to maximum precision.

Example: This message was generated on 20 January 2000 at 9:20:32am: ...| EpiSurv | esrendms |20000120092032|PKI|ORU|...

#### **4.11.8 MSH-8 – security**

This field is used to implement security features. HealthLink uses a public key infrastructure, and this field will have its contents replaced by PKI. Example: A PKI security scheme was employed when sending this message: ...|20000120092032|PKI|ORU|0155002273|P|2.4

#### **4.11.9 MSH-9 – message type**

This field identifies the message type. It should always contain 'ORU' for laboratory result messages and 'ACK' for acknowledgement messages.

Variance to HL7: the HL version 2.1 specification does not support trigger events. Example: This message is an ORU message:

...|20000120092032|PKI|ORU|0155002273|P|2.4

#### **4.11.10 MSH-10 – message control ID**

This field is a number or other identifier that uniquely identifies a message from a particular sender. Each sender is responsible for ensuring that the message control IDs from their facility are unique.

Example:

...|20000120092032|PKI|ORU|0155002273|P|2.4

#### **4.11.11 MSH-11 – processing ID**

This field tells how a receiving system should process this message.

| Value | <b>Meaning</b>                                                                                                    |
|-------|----------------------------------------------------------------------------------------------------|
| P     | Process this message as normal.                                                                                           |
|       | This message is being used for debugging purposes. It should be properly acknowledged,<br>but the data should be ignored. |
|       | Training.                                                                                                    |

**Table 23:** MSH-11 processing ID

Example: This message should be processed as normal: ...|20000120092032|SECURITY|ORU|0155002273|P|2.4

#### **4.11.12 MSH-12 – Version ID**

This field contains the HL7 version number of this message. This is always 2.1 only, or 2.4 with further optional clarification components.

Example: This message subscribes to HL7 version 2.4.

...|20000120092032|SECURITY|ORU|0155002273|P|2.4

#### **4.11.13 MSA − message acknowledgement segment**

The MSA segment contains information to be sent when replying to or acknowledging another message. HL7 version 2.1 allows the ORU message to be used as a response for a request for laboratory results (solicited), as well as being the standard unsolicited observation reporting message. Only the unsolicited mode is used by HealthLink, but this segment is required for version 2.1 ORU messages. The data in this segment can be safely ignored by new implementations, but older systems still require this segment.

| Data element            | <b>Field</b> | Cardinality /<br>optionality | <b>Required</b><br>for: | <b>Comments</b>                                                      |
|-------------------------|--------------|------------------------------|-------------------------|----------------------------------------------------------------------|
| Acknowledgement<br>code | MSA-1        | Required (2)                 | <b>BusProc</b>          | Values are AA, AE, AR                                                |
| Message control ID      | MSA-2        | Required (20)                | <b>BusProc</b>          | To ensure matching of response to<br>original message.               |
| Text message            | MSA-3        | Optional (80)                | <b>BusProc</b>          | Error message text.                                                  |
| Error condition         | MSA-6        | Optional (250)               | <b>BusProc</b>          | Occurs only in version 2.4. Information<br>may be in an ERR segment. |

**Table 24:** MSA message acknowledgement segment

Note: only fields that are processed have been included in this table. All others in the standards specification are ignored.

#### **4.12.1 MSA-1 – acknowledgement code**

This field provides information about the processing of the message to which this message is a response. This field will always be present, and must contain one of the following values. In an unsolicited ORU message this field should contain 'AA'.

| Value     | <b>Meaning</b>     | Comment                                                                                              |
|-----------|--------------------|----------------------------------------------------------------------------------------------------|
| AA        | Application accept | The message was processed successfully. In an ORU message this<br>field will always have this value. |
| AE        | Application error  | The message had semantic difficulties.                                                               |
| <b>AR</b> | Application reject | The message contained errors such as required fields missing or fields<br>too long.                  |
|           |                    | This may also be generated if a serious error has been caused by<br>processing the original message. |

**Table 25: MSA-1 acknowledgement code** 

Example: The message that this message is replying to was processed correctly: MSA|AA|0155002273|This is a text message

#### **4.12.2 MSA-2 – message control ID**

This field contains the message control ID of the message sent by the sending system to which this message is a response. Thus the systems can keep a record of those messages that have been responded to and those that have not. In an unsolicited ORU message, the value in this field is the same as that in MSH-9 message control ID. Example: The message, to which this message is a reply, was processed correctly: MSA|AA|0155002273|This is a text message

#### **4.12.3 MSA-3 – text message**

This field can contain any text relating to the processing of the message to which this is a reply. In an unsolicited ORU message this field does not normally contain any data. In an ACK message, however, this field is important, especially if the acknowledgement code is not AA. This field is used in conjunction with the ERR segment to report errors. Example:

MSA|AA|0155002273|This is a text message

#### **4.13 ERR − error segment**

The ERR segment is used to add error comments to acknowledgement messages.

| Data element | Field | <b>Cardinality / optionality</b><br>(length) | <b>Required</b><br>for: | <b>Comments</b>                |
|--------------|-------|----------------------------------------------|-------------------------|--------------------------------|
| Error code   | ERR-1 | Required (80)                                | <b>BusProc</b>          | Can only repeat in version 2.4 |

**Table 26:** ERR error segment

#### **4.13.1 ERR-1 – error code and location**

This field identifies an erroneous segment in another message. This field should be filled in as completely as possible. It is composed of the following components.

| Sub-component                | Len | <b>Type</b> | <b>Notes</b>                                              |
|------------------------------|-----|-------------|-----------------------------------------------------------|
| <segment id="">^</segment>   | 3   | ST          | Name of segment (eg, OBR)                                 |
| <set id=""></set>            | 4   | ΝM          | The set ID of the offending segment.                      |
| <field position="">^</field> | 4   | ΝM          | This contains the index of the field causing the problem. |
|                              |     |             | Not used.                                                 |
| $Text$                       | 51  | SТ          | Text describing the error.                                |

**Table 27:** Error code and location

Variance to HL7 for version 2.1: HL7 allows this field to repeat.

Example: This shows that required field OBR-2 in the first occurrence of the OBR segment in the message was missing: ERR|OBR^1^2^^Required field missing

# **4.14 PID patient identification**

| <b>Data</b><br>element     | <b>Field</b>  | <b>Cardinality</b><br>/ optionality<br>(length)<br>Version 2.4 | <b>Cardinality</b><br>/ optionality<br>(length)<br>Version 2.1 | <b>Required</b><br>for:                           | <b>Comments</b>                                                                                                    | <b>Future</b><br>requirements |
|----------------------------|---------------|----------------------------------------------------------------|----------------------------------------------------------------|---------------------------------------------------|----------------------------------------------------------------------------------------------------|-------------------------------|
| Patient<br>identifier list | PID-3         | Required<br>(250)                                              | Required<br>(16)                                               | <b>BusProc</b>                                    | Type CK for version 2.1 but CX<br>for version 2.4, which entails the<br>addition of the identifier if not NHI.<br>ESR will also check PID-2 if this<br>is blank | <b>NHI</b><br>mandatory       |
| Patient<br>name            | PID-5         | Required<br>(250)                                              | Required<br>(48)                                               | PHAction,<br>Legislation<br>and<br><b>BusProc</b> | At least LastName^Givenname<br>Repeats are ignored. Data type<br>is PN for version 2.1 and XPN for<br>version 2.4, which adds a<br>component for name type.     |                               |
| Date time of<br>birth      | PID-7         | Required<br>(26)                                               | Required (8)                                                   | <b>BusProc</b>                                    | Date of birth only required.                                                                                                    |                               |
| <b>Sex</b>                 | PID-8         | Required (1)                                                   | Required (1)                                                   | <b>BusProc</b>                                    | M, F, I, U,O. The O is only valid<br>for version 2.1 and is replaced by<br>U in version 2.4.                                                                    |                               |
| Ethnicity                  | <b>PID-10</b> | Required, 3<br>repeats only<br>(250)                           | Optional, no<br>repeats $(1)$                                  | PHAction                                          | Will accept '99' (not stated). HL7<br>version 2.1 does not allow repeats<br>and field is of no practical use due<br>to the 1 character restriction.             |                               |
| Patient<br>address         | <b>PID-11</b> | Optional<br>(250)                                              | Optional, no<br>repeats<br>(106)                               | PHAction                                          | 1 repeat allowed in HL7 version<br>2.4 if actual address is different<br>from mailing address. Extended<br>in version 2.4 from AD type to<br>XAD type.          | Mandatory                     |
|                            |               |                                                                |                                                                |                                                   | For version 2.1 a variation is<br>encouraged to replace the mailing<br>address with the physical<br>address.                                                    |                               |

**Table 28:** PID patient Identification

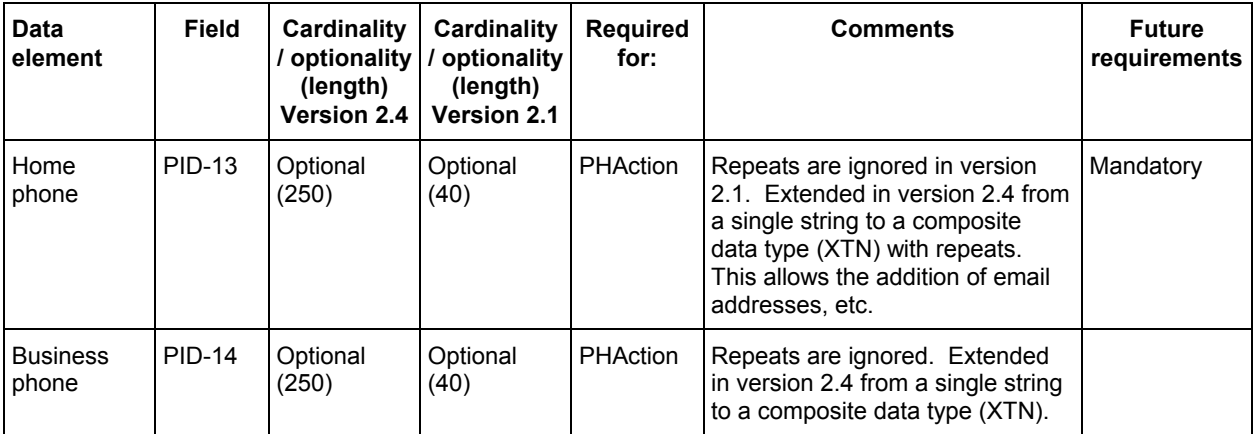

Note: Only fields that are processed have been included in the above table. All others in the standards specification are ignored.

#### **4.14.1 PID-1 – set ID**

This field uniquely identifies each repeat of the PID segment. The value is 1 for the first PID segment in the message and is incremented for each subsequent PID segment.

Example: This is the first PID segment in this message: PID|1||CBC2654^^^NZLMOH||DWARF^SLEEPY^E||19811019|F|||...

#### **4.14.2 PID-2 – external patient ID**

Note: This has been replaced by PID-3 but will be checked if PID-3 does not contain an NHI number.

This field contains the patient NZHIS HCU number. If not known, this field is to be left empty.

Example: This patient does not have an HCU number in PID-3: PID|1|CBC2654| ||DWARF^SLEEPY^E||19811019|F|||...

#### **4.14.3 PID-3 patient identifier list**

This field should contain the patient NHI number. Normally only in exceptional circumstances (such as reporting sexual health cases) should any other identifier be used. If the NHI number is not supplied then a local number can be used. The assigning authority in this example (NZLMOH) differs from the examples in the standard which shows NHI. The example in the standard is incorrect and will be corrected. Example:

PID|1||XXX9999^^^NZLMOH||DWARF^SLEEPY^E||19811019|F|||...

#### **4.14.4 PID-5 – patient name**

This field contains the patient's name. This is PN composite for version 2.1 and extended to an XPN for version 2.4, which provides a component to distinguish legal names from aliases etc. In the case of sexual health reporting, the name will be 'Confidential' to satisfy the required entry conditions.

Example: PID|1||XXX9999^^^NZLMOH||DWARF^SLEEPY^E||19811019|F|||...

#### **4.14.5 PID-7 – date of birth**

This field contains the patient's date of birth and (optionally) the time of birth. Example:

...||DWARF^SLEEPY^E||19811019|F|||215 GRANGE RD^OTUMOETAI^TAURANGA

#### **4.14.6 PID-8 – sex**

This field contains the patient's sex. The following values may be used. We strongly recommend that one of the first two values be employed as far as possible.

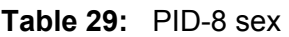

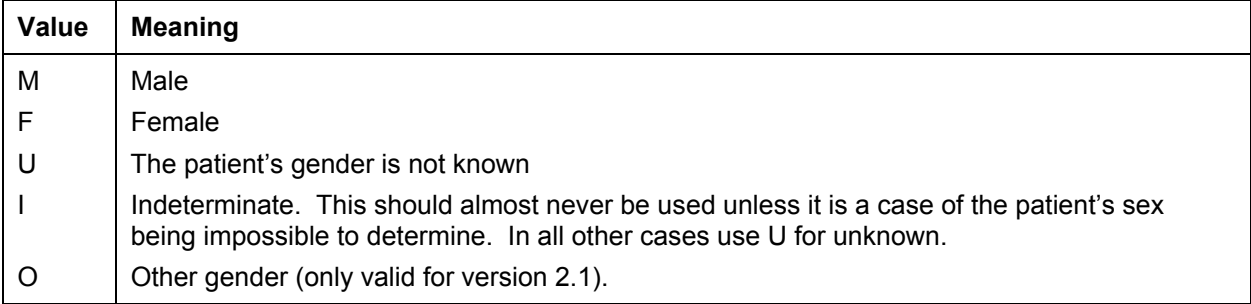

Example:

...||DWARF^SLEEPY^E||19811019|M|||215 GRANGE RD^OTUMOETAI^TAURANGA

#### **4.14.7 PID-10 – patient ethnicity**

This field contains the ethnicity of the patient. This is only used in version 2.4. Example:

... ||19811019|M||11|215 GRANGE RD^OTUMOETAI^TAURANGA

#### **4.14.8 PID-11 – patient address**

This field contains the mailing address of the patient. This is an AD data type for version 2.1 and is extended to XAD for version 2.4, which provides for multiple address types. The mailing address is always first, so the physical address should be second. Example:

... ||19811019|M||11|215 GRANGE RD^OTUMOETAI^TAURANGA

#### **4.14.9 PID-13– home phone number**

This field contains home contact details of the patient.

Example: This is the phone number in version 2.1 format:

…|||215 GRANGE RD^OTUMOETAI^TAURANGA||09 123 4567

#### **4.14.10 PID-14 business phone number**

This field contains the business contact details of the patient. Example: This is the phone and email address in version 2.4 format: …||09 123 4567|^WPN^PH^^64^9^3456123^afternoons only~^NET^Internet^fred@hisisp.co.nz

## **4.15 Notification identification**

This segment (PV1) is not required until further notice. This is anticipated to be after laboratory information systems have been adapted to cater for this requirement.

**Table 30:** Notification identification

| Data<br>element     | <b>Field</b> | Cardinality<br>(length)<br>Version 2.4 | Cardinality<br>optionality / optionality<br>(length)<br><b>Version 2.1</b> | <b>Required</b><br>for:            | <b>Comments</b>           | <b>Future requirements</b>                                               |
|---------------------|--------------|----------------------------------------|----------------------------------------------------------------------------|------------------------------------|---------------------------|--------------------------------------------------------------------------|
| Patient class       | <b>PV1-2</b> | Required (1)   Required (1)            |                                                                            | <b>BusProc</b>                     | Use 'N' not<br>applicable |                                                                          |
| Pre-admit<br>number | <b>PV1-5</b> | Required<br>(250)                      | Required<br>(20)                                                           | PHAction,<br>and<br><b>BusProc</b> |                           | Notification number issued by<br>the ESR or GP-linked tracing<br>number. |

Note: Only fields that are processed have been included in the above table. All others in the standards specification are ignored.

#### **4.15.1 PV1-2 – patient class**

This field is used by some laboratory systems to classify patients. In the case of a notification this is not applicable so the code 'N' is used. Example:

PV1|N|||esr number

#### **4.15.2 PV1-5– pre-admit number**

See section 4.8 for more detail on the use of this field. Example: PV1|N|||GP order number

# **4.16 Observation request**

| <b>Data</b><br>element                                          | <b>Field</b>  | Cardinality<br>/ optionality<br>(length)<br>Version 2.4 | <b>Cardinality</b><br>/ optionality<br>(length)<br>Version 2.1 | <b>Required</b><br>for:                           | <b>Comments</b>                                                                                                    | <b>Future</b>                                                                                   |
|-----------------------------------------------------------------|---------------|---------------------------------------------------------|----------------------------------------------------------------|---------------------------------------------------|----------------------------------------------------------------------------------------------------|-------------------------------------------------------------------------------------------------|
| Placer order<br>number                                          | OBR-2         | Required<br>(50)                                        | Required<br>(36)                                               | BusProc,<br><b>PHAction</b>                       | Specimen/sample number from<br>a practitioner. Created by<br>laboratory when none<br>supplied. This is a CM data<br>type in version 2.1 and a more<br>structured EI for version 2.4                                                                                                    | Correct EI<br>structure<br>rather than<br>various<br>possibilities<br>that exist at<br>present. |
| Filler order<br>number                                          | OBR-3         | Required<br>(50)                                        | Required<br>(41)                                               | BusProc.<br><b>PHAction</b>                       | Specimen/sample number<br>preferably from the laboratory<br>doing the test. This is a CM<br>field version 2.1 and a more<br>structured EI for version 2.4.<br>Order numbers should be kept<br>below 50 in length to ensure<br>forward compatibility.                                          |                                                                                                 |
| Universal<br>service ID                                         | OBR-4         | Required<br>(250)                                       | Required<br>(52)                                               | PHAction,<br>Legislation                          |                                                                                                    | Implement<br>NZPOCS and<br>LOINC coding<br>to replace<br>local codes                            |
| Observation<br>date                                             | OBR-7         | Required<br>(26)                                        | Required<br>(14)                                               | Legislation,<br><b>BusProc</b><br>and<br>PHAction | Collection date for sample (used<br>for onset date)                                                                                                    |                                                                                                 |
| Relevant<br>clinical<br>information                             | OBR-13        | Optional<br>(300)                                       | Optional<br>(300)                                              | PHAction                                          | Clinical info on patient or<br>specimen                                                                                                    |                                                                                                 |
| Specimen<br>received<br>date                                    | OBR-14        | Required<br>(26)                                        | Required<br>(14)                                               | BusProc,<br>PHAction                              | Date specimen received at<br>laboratory                                                                                                    |                                                                                                 |
| Specimen<br>source                                              | <b>OBR-15</b> | Conditional<br>(300)                                    | See notes<br>below for<br>field 15<br>(300)                    | PHAction                                          | The source and site from where<br>the specimen was obtained.<br>Required where clinically<br>relevant.                                                                                                    |                                                                                                 |
| Ordering<br>provider                                            | OBR-16        | Required<br>(250)                                       | Required<br>(52)                                               | BusProc,<br><b>PHAction</b>                       | Ordering practitioner. This is a<br>CN data type for version 2.1 but<br>XCN for version 2.4, but has the<br>same required components. If<br>this is not available because it<br>has been referred by another<br>laboratory, then the referring<br>individual or laboratory should<br>be used. |                                                                                                 |
| Placer info<br>(used in<br>version 2.1)<br>for facility<br>code | OBR-18        |                                                         | To be<br>supplied if<br>possible<br>(14)                       | BusProc,<br>PHAction                              | Use HPI facility code as a string<br>with no additional text.                                                                                                    | Not required<br>use OBR-46                                                                      |

**Table 31:** OBR observation request message

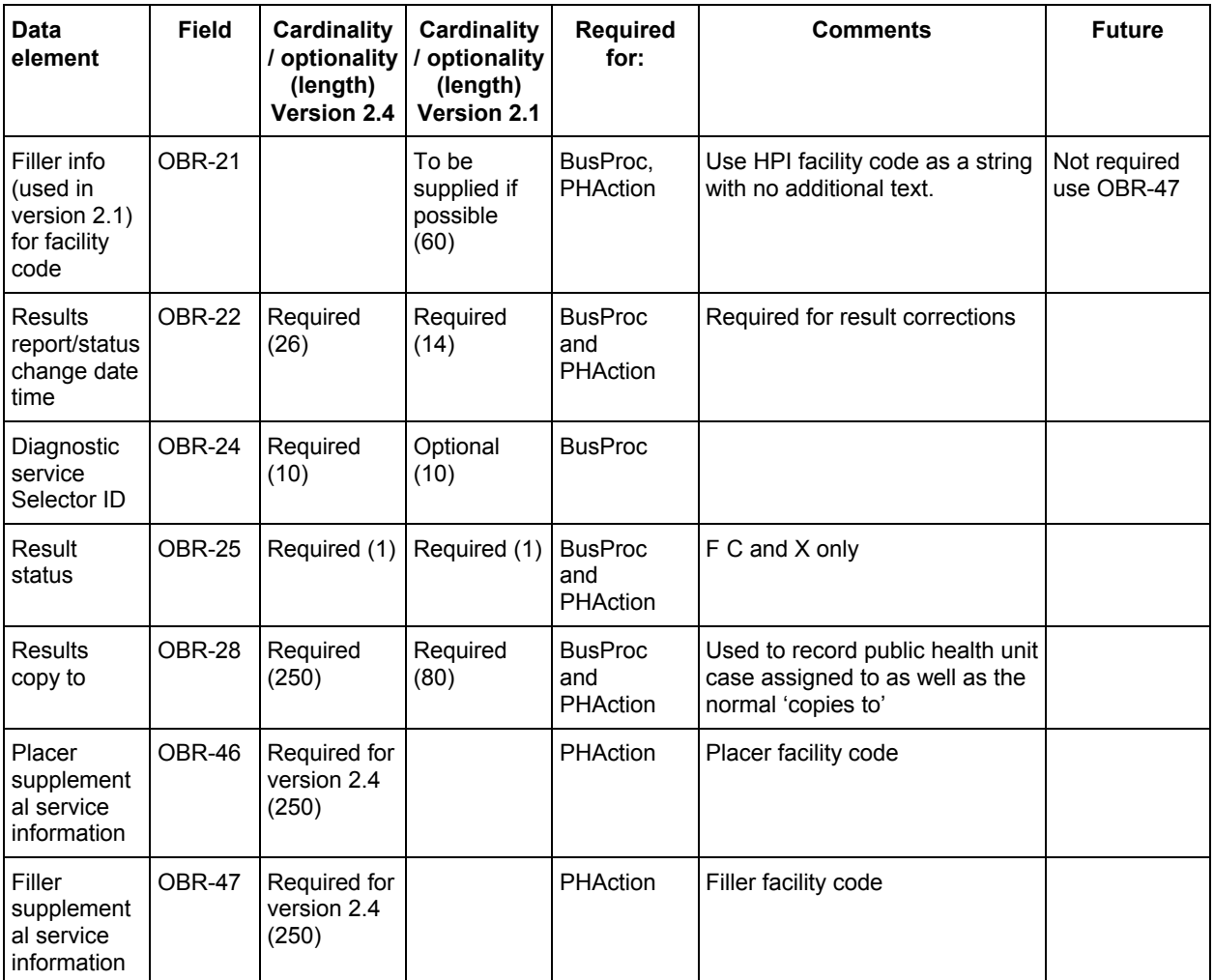

Note: Only fields that are processed have been included in the above table. All others in the standards specification are ignored.

#### **4.16.1 OBR-2 – placer order number**

This is the unique identifier given to this test by the placer of the order. In this case, this would be the identifier the practice management system of the GP assigned to this test. For version 2.1 this is made up of two components, as follows.

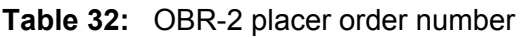

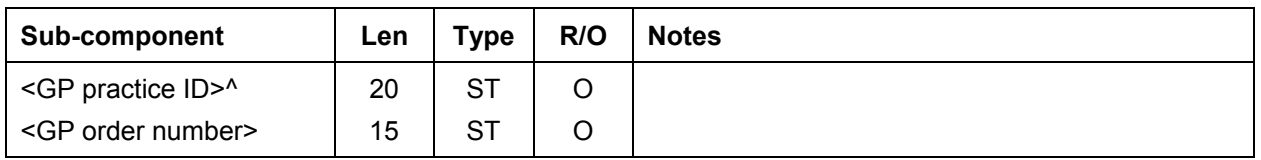

Electronic ordering has not yet been implemented so the observation ID assigned by the practice management system is almost never known to the laboratory. Consequently this field is not commonly used. Some systems use null or a patient ID in this field. These are not recommended and the laboratory should issue a number. This number could be the filler order number in the interim.

Version 2.1 Example: OBR|1|^1322.4|00/147871401000|4010^HAEMATOLOGY.....^L|

Version 2.4 Example:

OBR|1|1322.4^^F2J088^HF|00/147871401000|4010^HAEMATOLOGY.....^L|

For version 2.4 this is an order number and a name space. The name space contains the code in this example for DML but no description (to save space). HF is the code for the HPI that issued the code. The name space has been added because in this example the code has been issued by the laboratory rather than the GP (filler). The fact that it has been issued by the laboratory can be confirmed by comparing the code with the ordering facility code in OBR-46. The uniqueness of the number is assured by combining it with the facility code in OBR-46 if issued by the placer, or with OBR-47 if issued by the filler.

#### **4.16.2 OBR-3 – filler order number**

This is the unique identifier given to this test by the filler of the order. The filler of the order is always responsible for generating the message in this implementation. Consequently, the filler order number should always be known and used in the message.

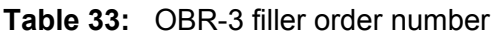

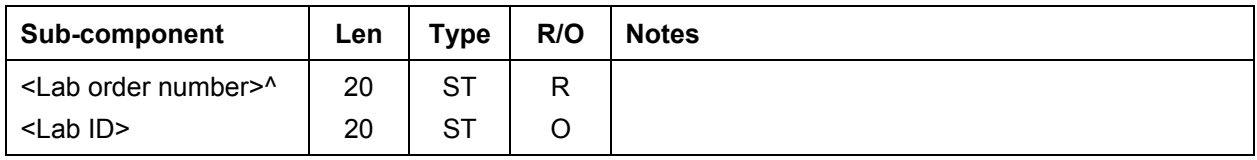

Version 2.1 Example:

OBR|1|1322.4|00/147871401000|4010^HAEMATOLOGY.....^L|

For version 2.4 this is an order number and an optional name space. The uniqueness of the number is assured by combining it with the facility code in OBR-47.

#### **4.16.3 OBR-4 – universal service ID**

This field contains the code for the requested observation or test. This can be either a local or a universal code. Where possible a universal procedure identifier should be used. LOINC are to be used where possible. Local codes should only be used where no LOINC code is available.

**Table 34:** OBR-4 universal service ID

| Sub-component                               | Len | Туре | R/O | <b>Notes</b>                                                                                                    |
|---------------------------------------------|-----|------|-----|----------------------------------------------------------------------------------------------------|
| $<$ Code $>$ <sup><math>\wedge</math></sup> | 10  | SТ   | R   |                                                                                                    |
| <description>^</description>                | 30  | ST   | R   |                                                                                                    |
| <coding system=""></coding>                 | 10  | ST   | O   | This field is not required but should always be filled.<br>If the coding system is local, use 'L' in this field;<br>otherwise use the full name of the coding system. |

Example: This test was a complete haematology scan, code 4010 of a local coding system:

...|00/147871401000|4010^HAEMATOLOGY^L|R||2000011917...

#### **4.16.4 OBR-7 – observation date/time**

This field contains the clinically relevant date and time of the observation. This is the date and time the samples or specimens were collected, or the time the observation was made if the observation did not involve specimen collection.

Example: The specimen was collected on19 January 2000 at 5:52pm: ...|4010^HAEMATOLOGY^L|R||200001191752||...

#### **4.16.5 OBR-13 – relevant clinical info**

This field contains additional clinical information about the patient or specimen. It can be used to report clinical findings on requests for interpreted diagnostic studies. If a more structured form of information is required, a series of OBX segments should be used instead. Many messages do not use this field. Example:

...|R||200001191752||||||Clinical Info|200001191752|EYE|...

#### **4.16.6 OBR-14 – specimen received date/time**

This is the time the specimen was received (or taken) by the laboratory to perform the test. In many cases this is the same as the observation date/time. HL7 requires the use of this field.

Example:

...|""|""||||Clinical Info|200001191752|EYE|2107^BARRETT^F|||...

#### **4.16.7 OBR-15 – specimen source**

This is the site from and method by which the specimen was obtained. For version 2.4 both the source and body site are recorded here. Table 35 has been added as an alternative to Table B2. It is anticipated that a new table will be added to the standard in the future which will better reflect New Zealand requirements.

It is expected that version 2.1 messages will contain this information in the body of the text if it is not available as a separate field. In some cases an additional NTE segment will be required to refine this field. For example, an NTE would be required to distinguish a left or right limb.

| Value       | <b>Description</b>        | Value           | <b>Description</b>                            |
|-------------|---------------------------|-----------------|-----------------------------------------------|
| AB          | abdomen                   | <b>IUCDNB</b>   | intrauterine contraceptive<br>deviceNebulized |
| <b>AS</b>   | abscess                   | <b>IVPA</b>     | <b>IVPerianal</b>                             |
| <b>AC</b>   | acetabulum                | <b>IVLPERIN</b> | <b>IV linePerineal</b>                        |
| AT          | achilles tendon           | <b>JARA</b>     | jawRight Arm                                  |
| <b>AD</b>   | adenoid                   | <b>JRAC</b>     | jointRight Anterior Chest                     |
| AM          | amputation stump          | <b>KDRACF</b>   | kidneyRight Antecubital Fossa                 |
| A           | ankle                     | <b>KRD</b>      | kneeRight Deltoid                             |
| <b>ATR</b>  | antral                    | <b>LABRE</b>    | labia                                         |
| <b>ATWS</b> | antral washings           | <b>LACREJ</b>   | lacerationRight External Jugular              |
| AN          | anus                      | <b>LAPOD</b>    | laparotomyRight Eye                           |
| <b>APX</b>  | appendix                  | <b>LGRF</b>     | largeRight Foot                               |
| AA          | area                      | <b>LARRG</b>    | larynxRight Gluteus Medius                    |
| AR          | arm                       | <b>LFRH</b>     | leftRight Hand                                |
| <b>ASC</b>  | ascites fluid             | LRIJ            | legRight Internal Jugular                     |
| <b>ASP</b>  | aspirate                  | <b>LERLAQ</b>   | lesionRt Lower Abd Quadrant                   |
| <b>AUT</b>  | autopsy tissue            | <b>LNRLFA</b>   | lineRight Lower Forearm                       |
| <b>AUTB</b> | autopsy tissue: brain     | <b>LPRMFA</b>   | lipRight Mid Forearm                          |
| <b>AUTC</b> | autopsy tissue:cervix     | <b>LQRN</b>     | liquorRight Naris                             |
| <b>AUTH</b> | autopsy tissue: heart     | <b>LIRPC</b>    | liverRight Posterior Chest                    |
| <b>AUTI</b> | autopsy tissue: intestine | <b>LORSC</b>    | lowerRight Subclavian                         |
| <b>AUTK</b> | autopsy tissue: kidney    | <b>LSCSRT</b>   | <b>LSCSRight Thigh</b>                        |
| <b>AUTV</b> | autopsy tissue: liver     | <b>LUERUA</b>   | luerRight Upper Arm                           |
| <b>AUTL</b> | autopsy tissue: lung      | <b>LTRUAQ</b>   | luken trapRight Upper Abd Quadrant            |
| <b>AUTS</b> | autopsy tissue:spleen     | <b>LUMRUFA</b>  | lumenRight Upper Forearm                      |
| <b>AUTT</b> | autopsy tissue:trachea    | <b>LUMPRVL</b>  | lumpRight Vastus Lateralis                    |
| АX          | axilla                    | <b>LURVG</b>    | lungRight Ventragluteal                       |
| BK          | back                      | LY              | lymph                                         |
| <b>BAG</b>  | bag                       | <b>LYN</b>      | lymph node                                    |
| <b>BAC</b>  | Bartholins cyst           | <b>MAM</b>      | mammary                                       |
| <b>BS</b>   | bed sore                  | MA              | mandible                                      |
| BI          | bile                      | M               | mass                                          |
| <b>BIO</b>  | biopsy                    | <b>MAS</b>      | mastoid                                       |
| <b>BIOP</b> | biopsy tissue: penis      | MN              | mediastinal node                              |
| <b>BIOB</b> | biopsy tissue: brain      | ME              | membrane                                      |
| <b>BIOC</b> | biopsy tissue:cervix      | men             | meninges                                      |

**Table 35:** 99NZESRSITE − body site

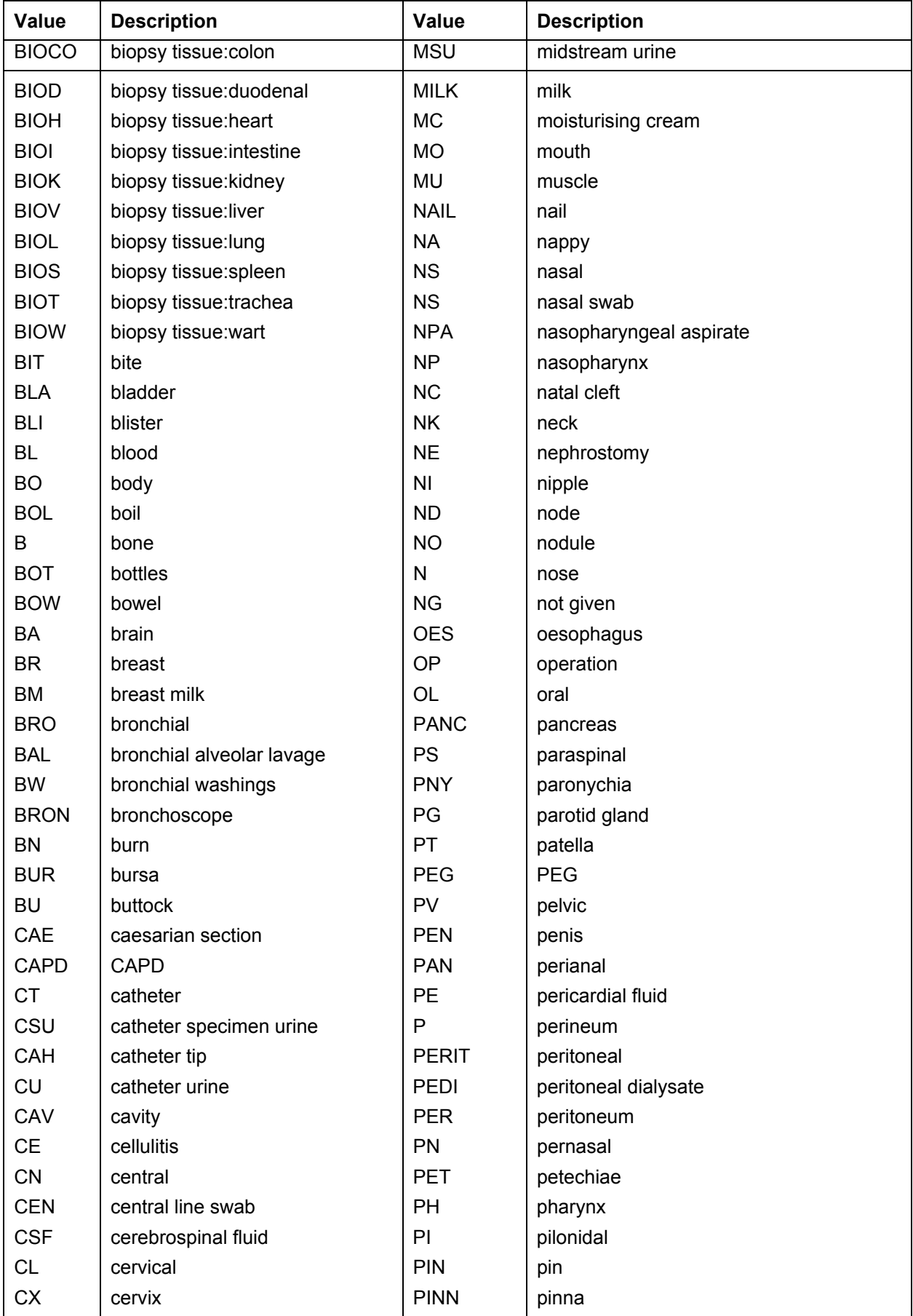

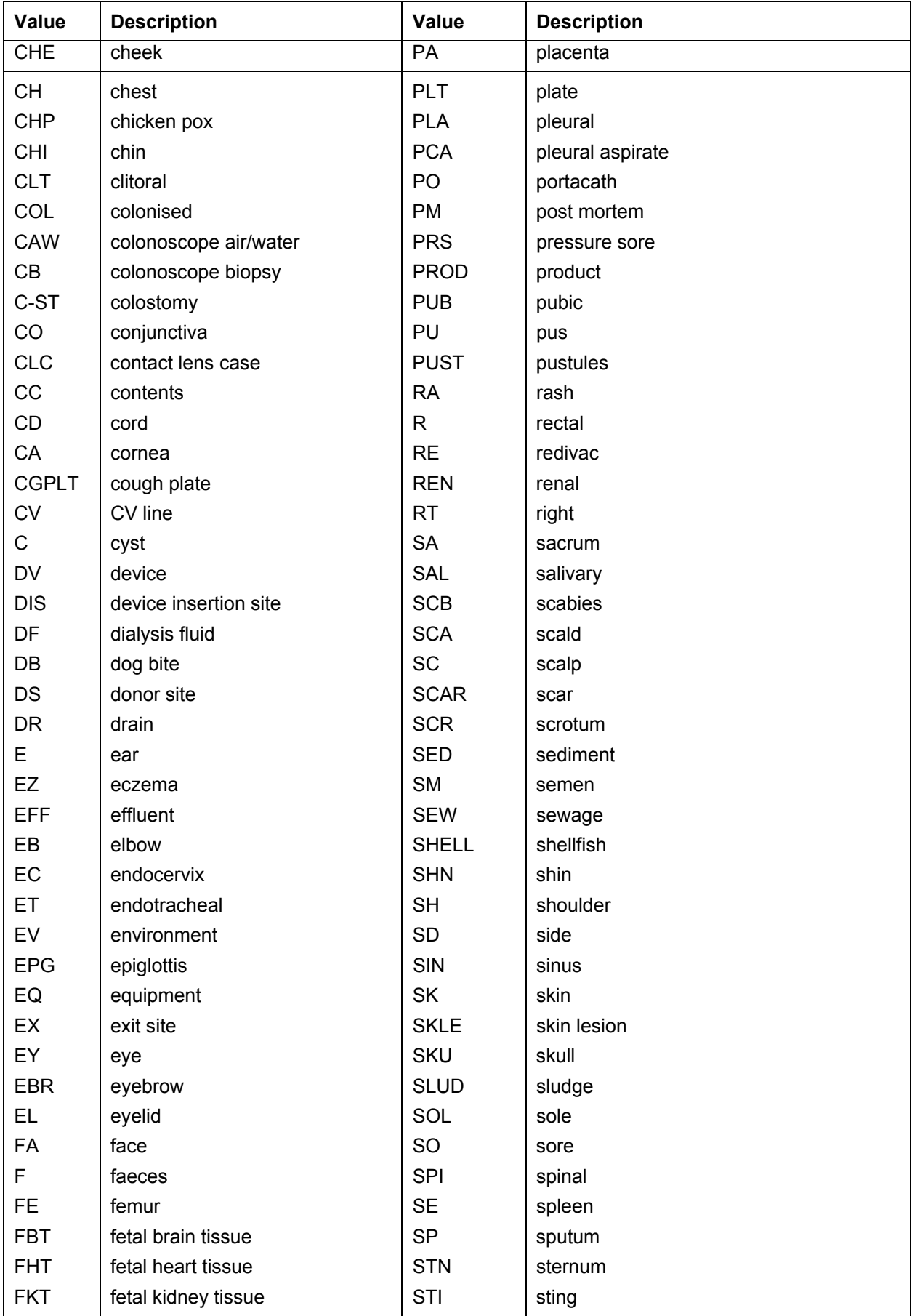

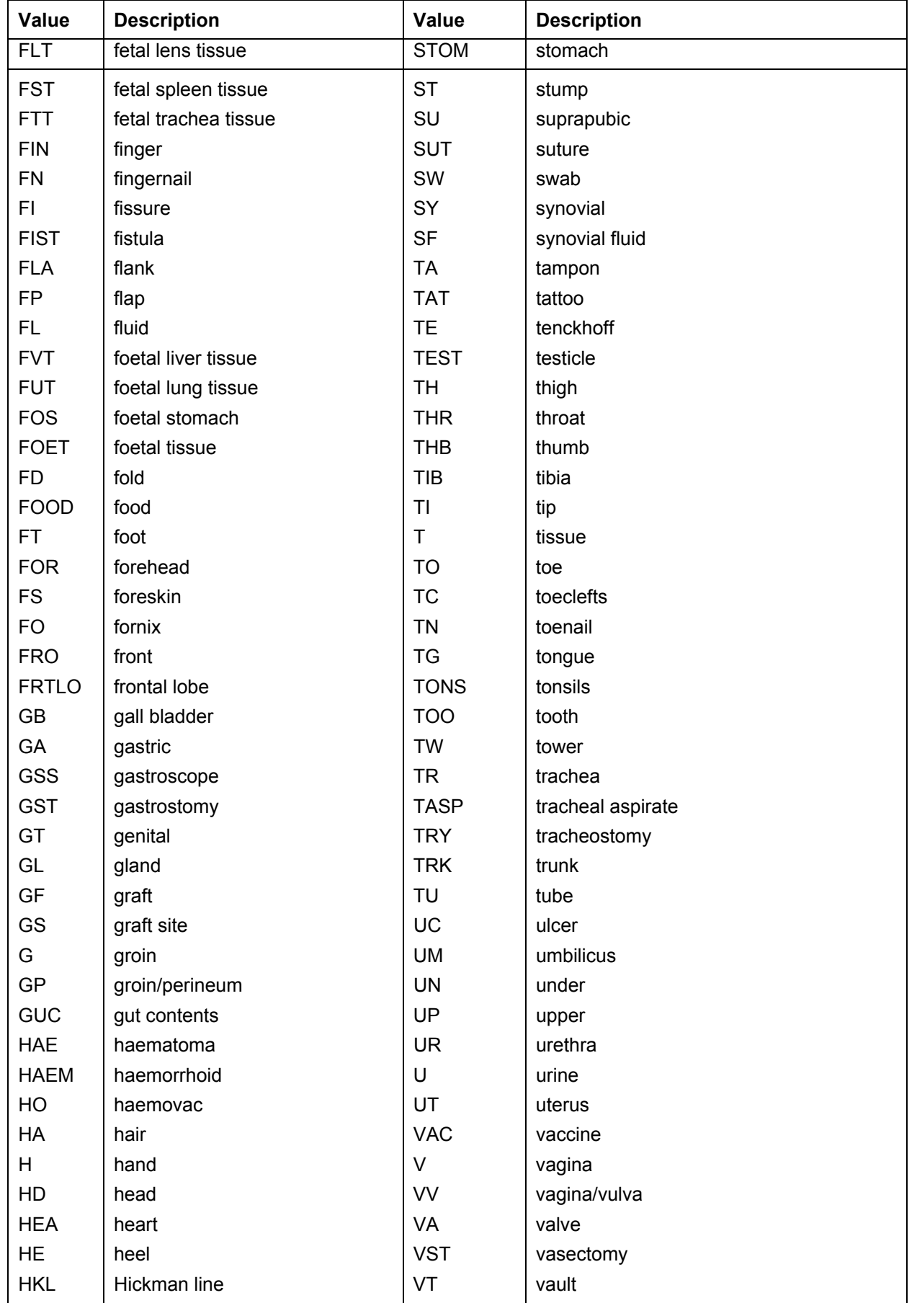

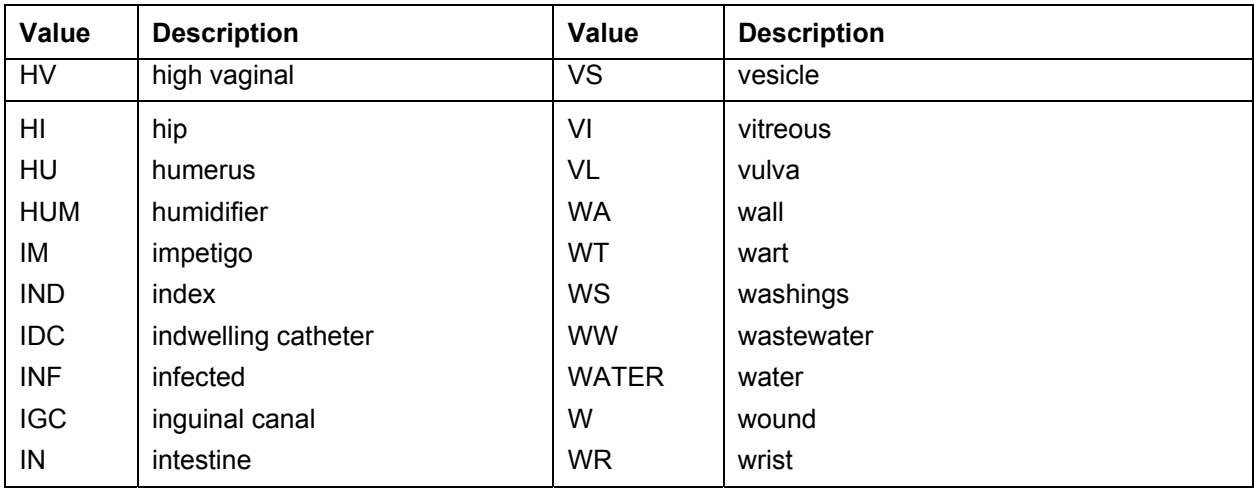

#### Example:

...|""|""||||Clinical Info|200001191752|EYE|2107^BARRETT^F|||...

### **4.16.8 OBR-16 – ordering provider**

This contains the details of the GP or practitioner who ordered the test. Version 2.1 uses the CN data type and version 2.4 uses the XCN. Use the HPI number where this is available, otherwise the NZMC number.

Example:

...|200001181424|EYE|2107^BARRETT^F||F2J088 |7200^FORD^SAM|...

### **4.16.9 OBR-18 – placer facility code**

This is the facility code (HPI) of the GP or laboratory placing the order. It is desirable for version 2.1.

Example:

...|200001181424|EYE|2107^BARRETT^F||F2J088 |7200^FORD^SAM|...

### **4.16.10 OBR-21 – filler facility code**

This is the facility code (HPI) of the laboratory processing the order. It is desirable for version 2.1

Example:

...| 2107^BARRETT^F||F2J088|7200^FORD^SAM||F5A123 |200001200920|…

### **4.16.11 OBR-22 – results report status change**

This field holds the date the result status changed. For this implementation this will be the time the results were loaded into the laboratory system. Many systems have this field, which is the same as MSH-7 date/time of message. Example:

...| 2107^BARRETT^F||F2J088 |7200^FORD^SAM||F5A123 |200001200920|…

#### **4.16.12 OBR-24 – diagnostic service section ID**

This field identifies which section of the laboratory was responsible for conducting the test

Example:

...| 2107^BARRETT^F||F2J088|7200^FORD^SAM|| F5A123 |200001200920||MCB|…

#### **4.16.13 OBR-25 – observation result status**

This field provides information about the status of the result. In almost all messages in this implementation the results are final and verified; therefore 'F' should be used. Other acceptable values are 'C' for a corrected result, or 'X' for deleting a result sent in error.

Example:

...| |F2J088|7200^FORD^SAM||F2J088 |200001200920||MCB||F|…

#### **4.16.14 OBR-28 – results copy to**

This field identifies which public health unit this case has been allocated to in addition to the normal "copies to". There is no implied order to the entries as the PHU entry can easily be identified by the fact that it is a facility rather than a person. The field is a CN type in version 2.1 and an XCN in version 2.4. However, in the New Zealand implementation the extra fields in the XCN data type are not used, so they can be treated as being identical. This field is intended to identify a person, but in this application it has been adapted to identify the public health unit associated with the case. The first component will hold the facility code. This will eventually be the HPI facility code, but in the interim will be a code from below. The second component will hold the public health unit facility name, and the ninth component will contain the value 'HF'.

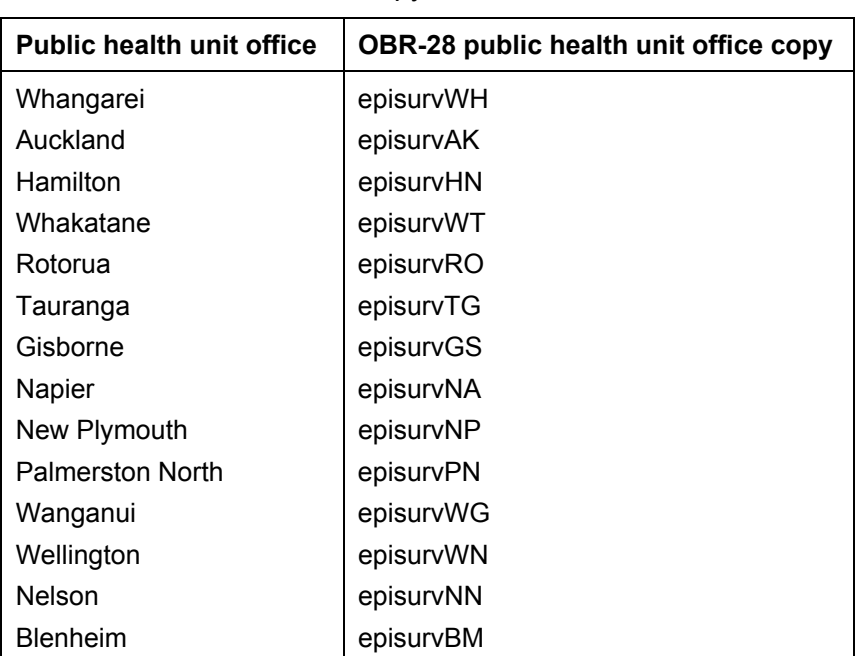

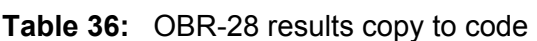

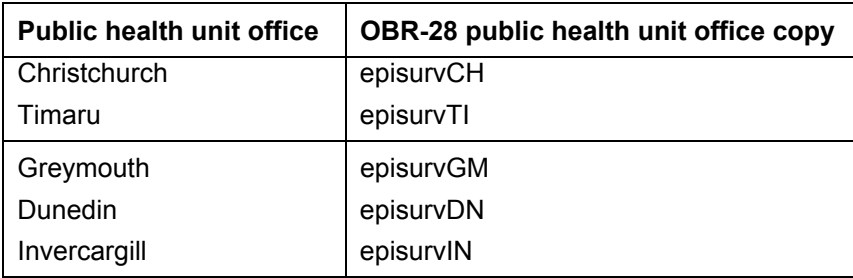

Example:

...|F2J088 |200001200920||MCB||F|||episurvAK^Auckland^^^^^^^HF|…

#### **4.16.15 OBR-46 – placer facility code**

This is the facility code (HPI) of the GP or laboratory placing the order. It is mandatory for version 2.4. It does not form part of version 2.1, so will be reported in OBR-18 if possible.

Example:

... $||MCB||F|||$  episurvAK^Auckland^^^^^^^HF  $|||||||||||||||||F2J088^{\wedge}$ HF|F5A123^^HF

#### **4.16.16 OBR-47 – filler facility code**

This is the facility code (HPI) of the laboratory processing the order. It is mandatory for version 2.4. It does not form part of version 2.1, so will be reported in OBR-21 if possible.

Example:

...||MCB||F||| episurvAK^Auckland^^^^^^^HF |||||||||||||||||||F2J088^^HF|F5A123^^HF

# **4.17 Observation result**

Initially it is expected that results will be in the form of a block of text with only additional OBX to carry the disease code. With the implementation of version 2.4 and adoption of coding systems, there will be a trend towards a more structured result.

| <b>Data</b><br>element    | Field | Cardinality /<br>optionality<br>(length)<br>Version 2.4 | Cardinality /<br>optionality<br>(length)<br><b>Version 2.1</b> | <b>Required</b><br>for: | <b>Comments</b>         | <b>Future</b>                                                 |
|---------------------------|-------|---------------------------------------------------------|----------------------------------------------------------------|-------------------------|-------------------------|---------------------------------------------------------------|
| Set ID                    | OBX-1 | Conditional<br>(4)                                      | Conditional<br>(4)                                             | <b>BusProc</b>          | Identifier for repeats  |                                                               |
| Value type                | OBX-2 | Required (2)                                            | Required (2)                                                   | <b>BusProc</b>          |                         |                                                               |
| Observation<br>identifier | OBX-3 | Required<br>(250)                                       | Required (52)                                                  | <b>PHAction</b>         | Local or LOINC<br>codes | Repeat of this field will<br>be used for the disease<br>name. |
|                           |       |                                                         |                                                                |                         |                         | LOINC or NZPOCS<br>codes to be used<br>where available.       |

**Table 37:** OBX− observation result message segment

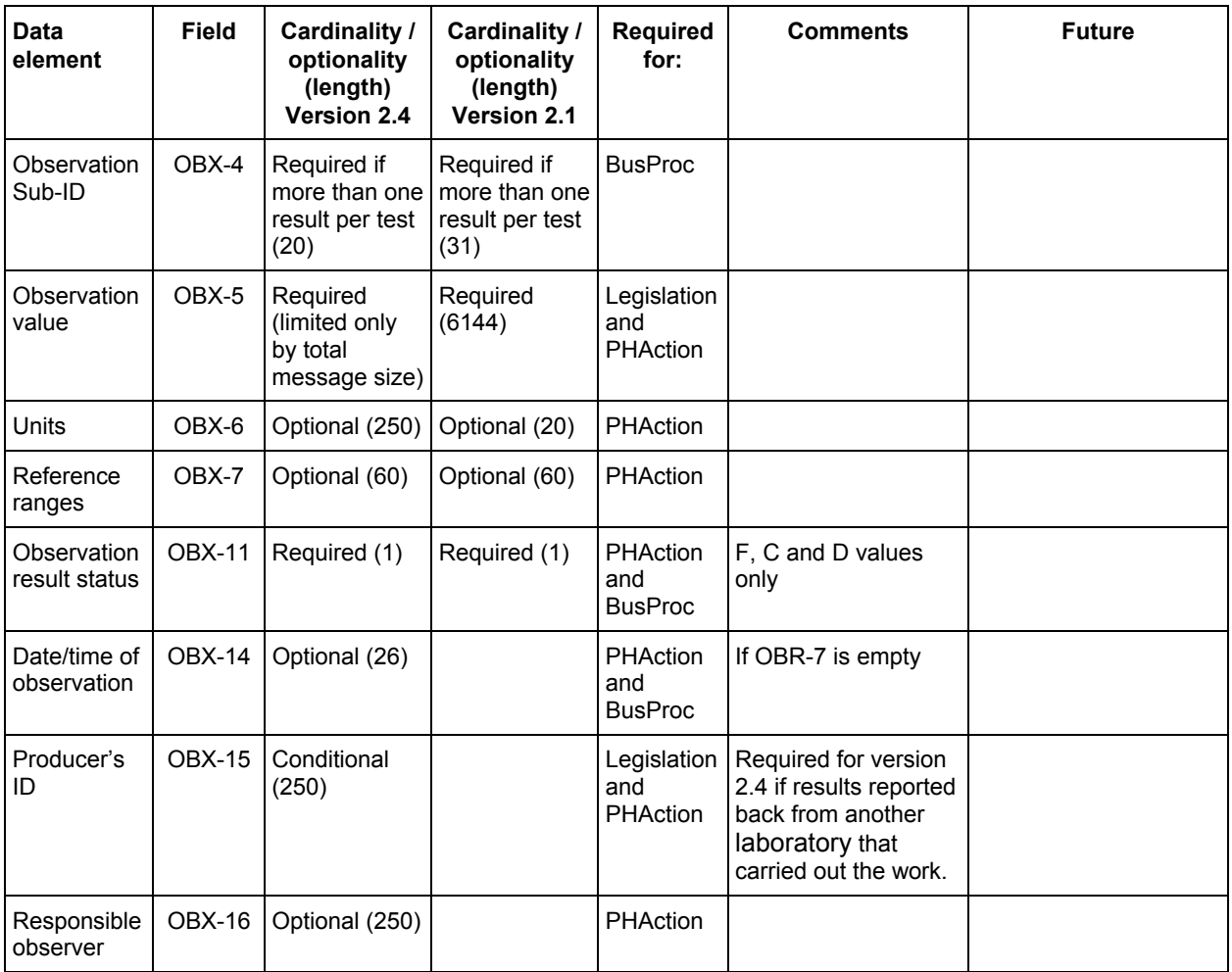

Note: Only fields that are processed have been included in the above table. All others in the standards specification are ignored.

#### **4.17.1 OBX-1 – set ID**

This field is used to identify repeats of this segment against each OBR segment. After every OBR the first OBX will have a set ID of '1', which will increment for each subsequent OBX segment. If OBX is more than the 6144 characters allowed, then the result can be split across two OBX segments with the same set IDs to satisfy the restrictions of version 2.1.

Example 1: Standard set IDs: OBR|... OBX|1|ST|4120^HAEMOGLOBIN^L||134|g/L|115-165||||F OBX|2|ST|4030^DIFFERENTIAL^L|NEUS^Neut Seg|12.35|b/L|2.0-7.5|H|||F OBR|... OBX|1|ST|4120^HAEMOGLOBIN^L||134|g/L|115-165||||F

Example 2: Same result split across two OBX segments: OBX|1|ST|4030^DIFFERENTIAL^L|1|NEUS^Neut Seg <and more text to 6144>... OBX|1|ST|4030^DIFFERENTIAL^L|2|this completes the result above.

#### **4.17.2 OBX-2 – value type**

This field contains the format of the observation value in the OBX (field 5) and should always be filled. The current implementation only accepts the following values for version 2.1 messages. Version 2.4 messages can contain any value supported by the standard.

**Table 38:** OBX-2 value type

| <b>Value</b> | <b>Meaning</b>                                                                                                    |
|--------------|----------------------------------------------------------------------------------------------------|
| <b>ST</b>    | OBX-5 contains an HL7 string. This is the default.                                                                                                    |
| TX.          | OBX-5 contains HL7 text, which is a string intended for user display.                                                                                                    |
| FT.          | OBX-5 contains HL7 text, including formatting characters. Please see HL7 version 2.4,<br>section 2.4.6, for information on the use of escape sequences and formatting characters. |
| CE           | See detail in OBX-3 below                                                                                                    |

Variance to HL7: HL7 this field is conditionally required.

Variance to HL7: This field will contain ST even if the result is numeric. (As in the example).

Example:

OBX|1|ST|4120^HAEMOGLOBIN^L||134|g/L|115-165||||F

#### **4.17.3 OBX-3 – observation identifier**

This field contains a unique identifier for the specific observation this result reports. This may be the same as OBR-4 universal ID if there is only one result to report for that test. This may be either a local code or a universal identifier. LOINC or NZPOCS codes are to be used in this field wherever possible.

![](_page_58_Picture_122.jpeg)

![](_page_58_Picture_123.jpeg)

Example: This is a local code for the haemoglobin count: OBX|1|ST|4120^HAEMOGLOBIN^L||134|g/L|115-165||||F

#### **4.17.4 OBX-4 – observation sub-ID**

This field is used to distinguish between multiple OBX segments with the same observation ID organised under one OBR.

#### **4.17.5 OBX-5 – observation value**

This field contains the value observed – the result of the test. This may be as simple as a numerical value, or it may contain detailed text describing the outcome. Information in this field should relate directly to the result. Notes on the result should be sent in separate notes and comments segments.

Variance to HL7: HL7 allows 64k to be sent in this field. Example 1: Simple observation value: OBX|1|ST|4120^HAEMOGLOBIN^L||134|g/L|115-165||||F

Example 2: Text observation value; note the value in OBX 2: OBX|1|FT|…|THROAT SWAB^ ^CULTURE:Normal flora|...

Example 3: Diagnosis; note the value in OBX 2: OBX|1|CE|…|ANTH^Anthrax^99NZESRDC|...

#### **4.17.6 OBX-6 – units**

This field specifies the measurement units of the fields in this segment, including results and reference ranges and any other additional data. See Pathology standards for the regulations for legal units and prefixes.

Example: The units for the haemoglobin test result given last field is grams per litre: OBX|1|ST|4120^HAEMOGLOBIN^L||134|g/L|115-165||||F

#### **4.17.7 OBX-7 – reference ranges**

This is the reference range of the test conducted. The reference range is the range that a normal test will fall into. This should be in one of the following formats.

| Format                                                                            | <b>Notes</b>                              |  |  |
|-----------------------------------------------------------------------------------|-------------------------------------------|--|--|
| Lower limit-upper limit                                                           | This is the most common format.           |  |  |
| >Lower limit                                                                      | Use this only if there is no upper limit. |  |  |
| <upper limit<="" td=""><td>Use this only if there is no lower limit.</td></upper> | Use this only if there is no lower limit. |  |  |

**Table 40:** OBX-7 reference ranges

Example: Normal results for the haemoglobin are from 115 to 165 g/L: OBX|1|ST|4120^HAEMOGLOBIN^L||134|g/L|115-165||||F

#### **4.17.8 OBX-8 – abnormal flags**

If the result of the test is abnormal, the abnormality should be communicated in this field. The most common values for non-microbiology tests are as follows. Please consult Pathology standards for a comprehensive list of acceptable values for all tests.

**Table 41:** OBX-8 abnormal flags

| Value | <b>Meaning</b>                             |
|-------|--------------------------------------------|
|       | Low                                        |
| H     | High                                       |
|       | Below lower panic limit                    |
| HH    | Above upper panic limit                    |
| N     | Normal; applies only to non-numeric values |

L, H and N are by far the most common values used.

Example 1: Because this result is in the normal reference range and the result is numeric, no value is sent:

OBX|1|ST|4120^HAEMOGLOBIN^L||134|g/L|115-165||||F

Example 2: Value for the test is abnormally high: OBX|1|ST|0060^Glucose^L||9.0|mmol/L|3.0-6.1|H|||F

#### **4.17.9 OBX-11 – observation result status**

This field provides information about the status of the result for the test described in OBX-3. In almost all messages in this implementation the results are final and verified; therefore F should be used. Other acceptable values are as follows.

![](_page_60_Picture_122.jpeg)

![](_page_60_Picture_123.jpeg)

Many practice management systems will not support the functionality of some of these values. The sender and recipient will need to agree on the finer points of the functionality of these results. For example, is a D always going to be followed up with another F (final result)? Will unverified results be accessible, etc.?

Example: This result is final: OBX|1|ST|4120^HAEMOGLOBIN^L||134|g/L|115-165||||F

#### **4.18 NTE − note segment**

The NTE segment is used for sending notes and comments. Typically in this implementation it will be used to supply additional information about a result.

| Data element      | <b>Field</b> | Cardinality /<br>optionality (length)                     | <b>Required</b><br>for: | <b>Comments</b>                                                            |
|-------------------|--------------|-----------------------------------------------------------|-------------------------|----------------------------------------------------------------------------|
| Set ID            | NTE-1        | Required for version<br>2.4(4)                            | <b>BusProc</b>          |                                                                            |
| Source of comment | NTE-2        | Optional (8)                                              | <b>BusProc</b>          |                                                                            |
| Comment           | NTE-3        | Required (120 for<br>version 2.1, 64k for<br>version 2.4) | <b>BusProc</b>          | May repeat in version 2.4                                                  |
| Comment type      | NTE-4        | Optional (250)                                            | <b>BusProc</b>          | Only used in version 2.4; will be<br>disregarded in this<br>implementation |

**Table 43:** NTE note segment

Note: Only fields that are processed have been included in the above table. All others in the standards specification are ignored.

#### **4.18.1 NTE-1 – set ID**

This field is used where there is more than one NTE segment in a message. The number system used is as follows.

If the comment is greater than 120 characters in length, it should be split across multiple NTE segments and the same set ID should be used for all of them. After each OBX segment the first NTE segment will have a set ID of 1. If more comments are required, the subsequent set IDs will increment the set ID by 1 for each unrelated NTE segment.

Although officially this field is optional, it should always be filled in so that accurate debugging information can be returned and processed.

Example 1: The following example shows the set IDs from two unrelated comments for a single OBX segment:

OBX|…

NTE|1|L|Moderate neutrophilic leucocytosis.

NTE|2|L|Mild thrombocytopenia.

Example 2: The following example shows the set IDs from two unrelated NTE segments for two different OBX segments:

OBX|…

NTE|1|L|Moderate neutrophilic leucocytosis.

OBX|…

NTE|1|L|Poliomyelitis antibodies not detected

Example 3: The following example shows the set IDs from the same comment split across two NTE segments:

OBX|…

NTE|1|L|Laboratory test performed as requested... < to 120 characters> NTE|1|L|and completed but no antibodies detected.

#### **4.18.2 NTE-2 – source of comment**

This identifies the source of the comment. In this implementation the laboratory is almost always the source of the comment, and the field usually contains L.

![](_page_62_Picture_127.jpeg)

![](_page_62_Picture_128.jpeg)

Example: The laboratory entered the comment: NTE|1|L|Moderate neutrophilic leucocytosis.

#### **4.18.3 NTE-3 – comment**

This contains the text of the comment.

Example:

NTE|1|L|Moderate neutrophilic leucocytosis.

## **4.19 Examples**

All data in these messages is completely fictitious.

### **4.19.1 Version 2.1 message**

MSH|^~\&|DIAGNOSTIC|DMLTESTS|EPISURV|endmsesr|200712121359||ORU|00963 425|P|2.1 MSA|AA|0096342512 PID|1||LLX0159||TESTING^Rosemary^||19551225|F|||215 GRANGE RD^OTUMOETAI^TAURANGA||09 123 4567|09 123 9876 PV1||N|NA||esr123456 OBR|1|^1322.4|00/147871401000|3930^Cerebrospinal Fluid^L|R||200711261256||||||Headache and fever|200711261256|CSF|07315^TESTDR^JOCK||F2J088|13005^H^Medical|13005^H^ Medical|F2A099 |200711281256||MCB|C|||episurvAK^Auckland^^^^^ OBX|1|CE|29308-4^Diagnosis^LN||MEND^Neisseria meningitidis invasive disease^99NZESRDC||||||F OBX|2|FT|3930^CSF^L|| Cerebrospinal fluid\.br\ Clear straw-coloured.\.br\ Gram stain\.br\ Small numbers of white cells seen.\.br\ No organisms seen\.br\ Culture\.br\ Growth of Neisseria meningitidis\.br\ SENSITIVE TO: Penicillin, Ceftriaxone\.br\ Neisseria meningitidis is an uncommon cause of acute bacterial meningitis in adults.\.br\ Systemic antibiotic therapy is recommended.\.br\ Meningococcal meningitis must be reported to the Medical Officer of Health.||||||C

This result is an amended result, where the diagnosis has not changed but the result report has been amended. The diagnosis has been reported as a structured segment and the remainder as formatted text. Refer to the messaging standard for an explanation of the formatting characters.

## **4.19.2 Version 2.4 message**

MSH|^~\&|DIAGNOSTIC|DMLTESTS|EPISURV|endmsesr|200712121359||ORU|00963 425|P|2.4

PID|1||LLX0159^^^NZLMOH ||TESTING^Rosemary^||19551225|F||11|215 GRANGE RD^OTUMOETAI^TAURANGA||||^PRN^PH^^64^9^3454567||^WPN^PH^^64^9^345612 3^afternoons only~^NET^Internet^fred@hisisp.co.nz

PV1||N|||esr123456

OBR|1|1322.4^^F2J088^HF|0714380051433200^|3930^Cerebrospinal

Fluid^L^RNZ7101^Culture (Microbiology)^NZPOCS|R||200711261256||||||Headache and fever|200711261256|CSF^^Lumbar

puncture^|07315^TESTDR^JOCK||||13005^H^Medical|F2A099^Hospital Lab^HF|200711281256||MCB|C|||episurvAK^Auckland^^^^^^^^HF

||||||||||||||||||F2J088^^HF|F5A123^^HF

OBX|1|CE|29308-4^Disease^LN||MEND^Neisseria meningitidis invasive disease^99NZESRDC||||||F

OBX|2|CE|3930^CSF^L^31208-2^Specimen Source^LN||Cerebrospinal fluid||||||F OBX|3|CE|^^^XNZ7301^Gross Observation^NZPOCS||Clear straw-coloured.||||||F OBX|4|CE|^^^664-3^Microscopic Observation^LN|1|Small numbers of white cells seen.||||||F

OBX|5|CE|^^^664-3^Microscopic Observation^LN|2|No organisms seen.||||||F OBX|6|CE|^^^6463-4^Bacteria Identified^LN||Growth of Neisseria meningitidis.||||||F OBX|7|CE|^^^18964-7^Penicillin^LN||S||||||F

OBX|8|CE|^^^18895-3^Ceftriaxone^LN||S||||||F

NTE|1|L|Neisseria meningitidis is an uncommon cause of acute bacterial meningitis in adults.<cr>

NTE|1|L|Systemic antibiotic therapy is recommended.<cr>

NTE|1|L|Meningococcal meningitis must be reported to the Medical Officer of Health.

This result is an amended result where the diagnosis has not changed but the result report has been amended. The diagnosis has been reported as a structured segment and the remainder as formatted text. Refer to the messaging standard for an explanation of the formatting characters.

### **4.19.3 Two diseases reported on the same test**

In this case, two OBX segments are sent before the test result. Note the numbering in OBX-1.

OBR|…

```
OBX|1|CE|29308-4^disease^LN|1|CRYP^ Cryptosporidiosis ^99NZESRDC||||||F 
OBX|2|CE|29308-4^disease^LN|2|GIAR^ Giardiasis^99NZESRDC||||||F 
OBX||FT|…
```
# **5 Other Legal Considerations**

# **5.1 Privacy**

Although notification under the Health Act 1956 allows for named patient information to be shared for the purpose of protecting the public health, all health-related information relating to individuals must be adequately protected.

In the near future (mid-2008), the addition of conditions such as chlamydia, gonorrhoea and syphilis may require 'unnamed' data to be captured. Unnamed notifications are likely to be linked with a patient's NHI (a unique identifier) and so are not anonymous. For this reason, additional security provided for through an electronic system, such as role-based security (ie, blocking certain information from general view) will be used to ensure individual privacy. Access to patient-level data for all other diseases and conditions will be restricted to the staff at the responsible (local) public health unit. All identifiable information will be blocked from the view of 'national users'.

Note: AIDS notifications are compiled by the AIDS Epidemiology Group at the University of Otago, Dunedin. Two reference laboratories perform the confirmatory testing for HIV and report positive results in a coded form to the AIDS Epidemiology Group, via the responsible public health unit. AIDS notifications should not be entered into or sent to EpiSurv.

CJD notifications should not be entered into or sent to EpiSurv. CJD notifications are to be send to the CJD register at the University of Otago by the responsible public health unit.

# **5.2 Security**

As part of phase 1 it is expected that both laboratories and public health unit users will connect and/or send messages via the Health Network. Public health unit users will require a log-in name and password to access the system. Security will allow public health units to view and report on their local data in detail, and view and report on national data at a summary level.

Laboratories, public health units and ESR must use the New Zealand Health Network to exchange data through the ENDMS.

# **5.3 Urgency and acknowledgement**

Existing manual systems, such as fax (auto-receipt) and telephone, mean that a notifier is aware that a notification has been received at a public health unit. In moving to electronic notification, acknowledgement that a notification has been received (or rejected) will be required. This function may be discharged either by the receiving application itself or an intermediary message broker.

For some conditions, it is particularly important that a notification is received and actioned as soon as possible. For laboratories reporting electronically, professional judgement should be exercised in relation to the reporting of results that are likely to require urgent action by the public health unit. In such circumstances, phoning through the results as well as sending the results electronically is recommended.

# **6 Related Documents**

The documents listed below have been referred to in the development of this guide. They may provide clarification of this guide, if required.

# **6.1 Relevant standards**

HISO: 10011.1. *Referrals, Status, and Discharge Business Process*. Wellington: Ministry of Health, 2007.

HISO: 10011.2. *Referrals, Status, and Discharge Messaging Standard*. Wellington: Ministry of Health, 2007.

HISO: 10011.3. *Referrals, Status, and Discharge Implementation Guide*. Wellington: Ministry of Health, 2007.

HISO: 10008.1. *Pathology and Radiology Messaging Standard*. Wellington: Ministry of Health, 2007. HISO: 10008.2. *Pathology and Radiology Implementation Guide*. Wellington: Ministry of Health, 2007.

HL7 Standard version 2.4 − An Application Protocol For Electronic Data Exchange in Healthcare Environments. Ann Arbor: Health Level Seven Inc. Health Level Seven (HL7). *Standard for Electronic Data Exchange in Healthcare Environments.* Version 2.1 (HL7 2.1). Ann Arbor: Health Level Seven Inc.

HISO: 10005. *HPI Data Set*. Wellington: Ministry of Health, 2004. HISO: 10006. *HPI Code Set*. Wellington: Ministry of Health, 2004.

HISO 10004. *NZPOCs*. Wellington, Ministry of Health, 2005.

# **6.2 ISO**

ISO 3166: ISO 3166-1:1997, Codes for the Representation of Names of Countries and Their Subdivisions: Part 1: Country codes.

### **6.3 Other publications**

SNZ HB 8169:2002. Health Network Code of Practice (Amendment 1 2006). Health Information Privacy Code 1994.

# **6.4 Ministry of Health, health intranet standards**

http://www.hin.moh.govt.nz/pages/standards.htm